#### **NX0** K  $\overline{3}$  $\vert \cdot \vert$ £  $\sum$ ြ Tätigkeitsbericht 个  $\tilde{\bm{\Lambda}}$ ි ලැ 宣 202  $\bigoplus_{i=1}^n$ 99  $\mathcal{A}$ ا د 八 モンロネ ००  $\leftarrow$ ا دا  $\Xi$  at  $\ge$  $H \star \theta$  $\sim$   $\sqrt{2}$ E>QXQ Y. ේර £ Н  $\bigoplus$  xe >  $\bigoplus$   $\Lambda$  $\overline{\phantom{a}}$ K V **RECL** ൪൦ -9 **K**

NVBW - NAHVERKEHRSGESELLSCHAFT BADEN-WÜRTTEMBERG mbH

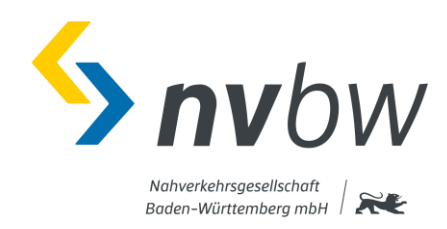

# Vorwort

Auch im zweiten "Corona-Jahr" hat sich bei der NVBW vieles bewegt. Weiterhin musste flexibel auf die pandemiebedingten Herausforderungen eingegangen werden.

Dieses Jahr geschah dies jedoch mit den "Lessons learned" aus dem Vorjahr. Und so waren digitale Veranstaltungen kein Neuland mehr, Projekt wurden vorausschauend an die neuen Bedingungen angepasst, der Fahrplan wurde wieder voll gefahren und auf coronabedingte Ausfälle mit Schienenersatzverkehren und eingeschränkten Fahrten reagiert.

Viele neue Ausschreibungen sind auf den Weg gebracht worden, um den Nahverkehr in Baden-Württemberg noch attraktiver zu gestalten.

bwegt hat mit zahlreichen Kampagnen die ÖPNV-Reisenden wieder davon überzeugt, dass der Weg mit Bus und Bahn auch trotz Pandemie attraktiv ist. In den Sommerferien konnten alle Abonnenten von Nahverkehrs-Monatskarten erneut kostenlos durch ganz Baden-Württemberg fahren.

Das Fahrradfahren wurde immer beliebter, die Aktion "Stadtradeln" hat in diesem Jahr so viele Teams wie noch nie zuvor zur Teilnahme bewegt. Sichere Fußwege und lebendig gestaltete Ortsmitten zählten zu den wichtigen Aufgaben, die wir auch in diesem Jahr weiter vorangetrieben haben - den Klimaschutz in den Kommunen nicht zu vergessen. Und auch die digitalen Mobilitäts-Angebote erfreuten sich großer Beliebtheit und konnten so manche Auszeichnung gewinnen.

Das sind nur einige der zahlreichen Aufgaben, denen wir uns im Jahr 2021 gestellt haben. Weiterhin auf Wachstumskurs, haben wir viele neue Mitarbeitende an Bord der NVBW holen können. Wir gestalten die Mobilität der Zukunft in Baden-Württemberg und blicken auch zukünftig neuen Aufgaben und Projekten entgegen. Die Herausforderungen der letzten Jahre haben wir angenommen und durch Flexibilität und Engagement weiter unseren Weg beschritten. Denn wir sind

**Yo 日く♀曰 ≈€ > 日☆ Q ♂o 日く♀曰 ≈∈ > 日☆ Q ♂o**  $\rightarrow \Box \land \Box \circ \lhd \Box \prec$  Für alle in Bewegung.  $\Box \prec \lor \Box \rightarrow \Box$  $\exists$  (  $\theta$   $\ominus$   $\beta$   $\in$   $\bullet$   $\exists$   $\theta$   $\in$   $\bullet$   $\in$   $\bullet$   $\exists$   $\theta$   $\in$   $\exists$   $\theta$   $\in$   $\exists$   $\theta$   $\in$   $\exists$   $\theta$   $\in$   $\exists$   $\theta$   $\in$   $\exists$   $\theta$   $\in$   $\exists$   $\theta$   $\in$   $\exists$   $\theta$   $\in$   $\exists$   $\theta$   $\in$   $\exists$   $\theta$   $\in$   $\exists$   $\theta$ 

Es grüßt Sie herzlich

Meper

Volker M. Heepen

## **Inhalt**

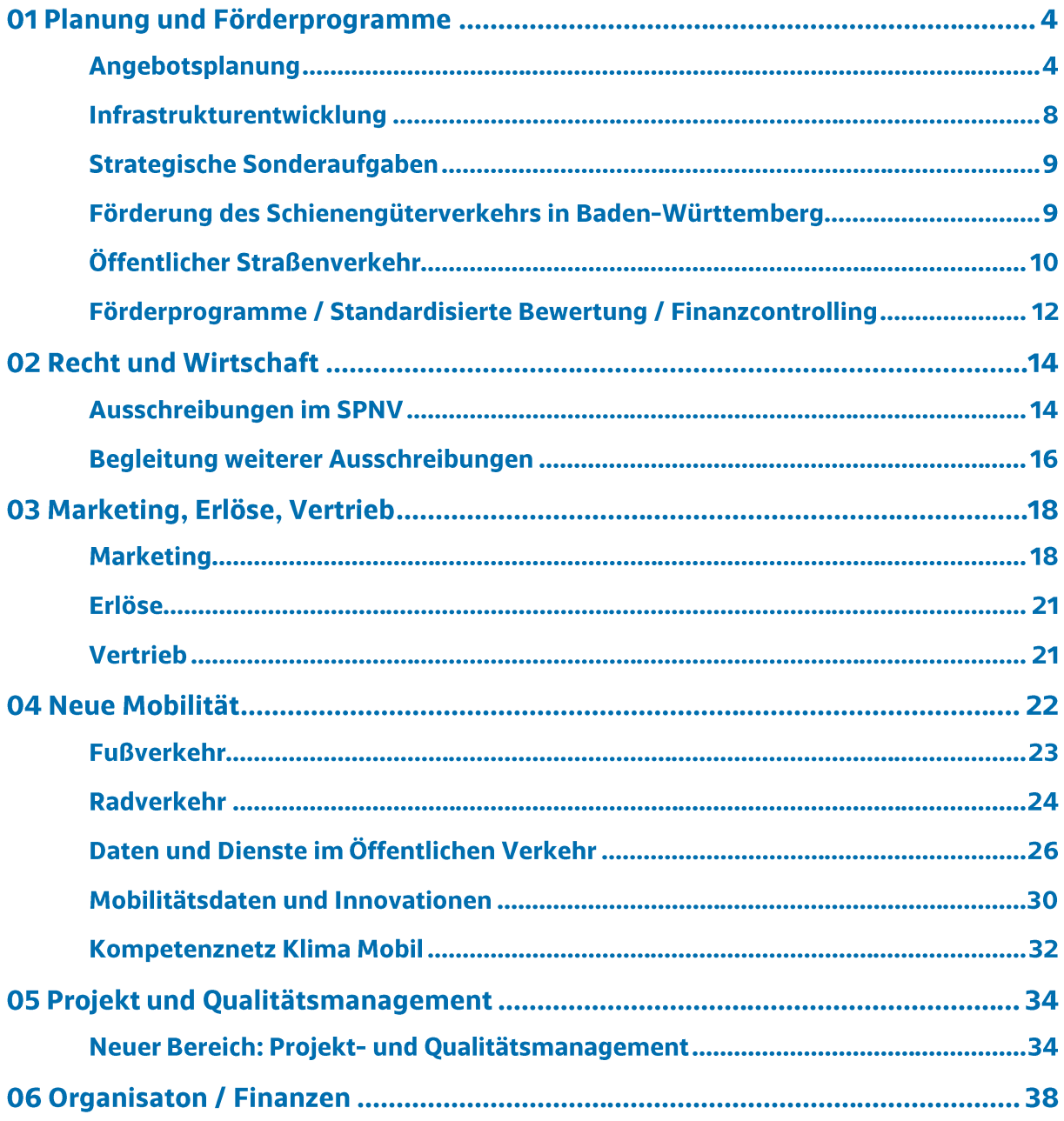

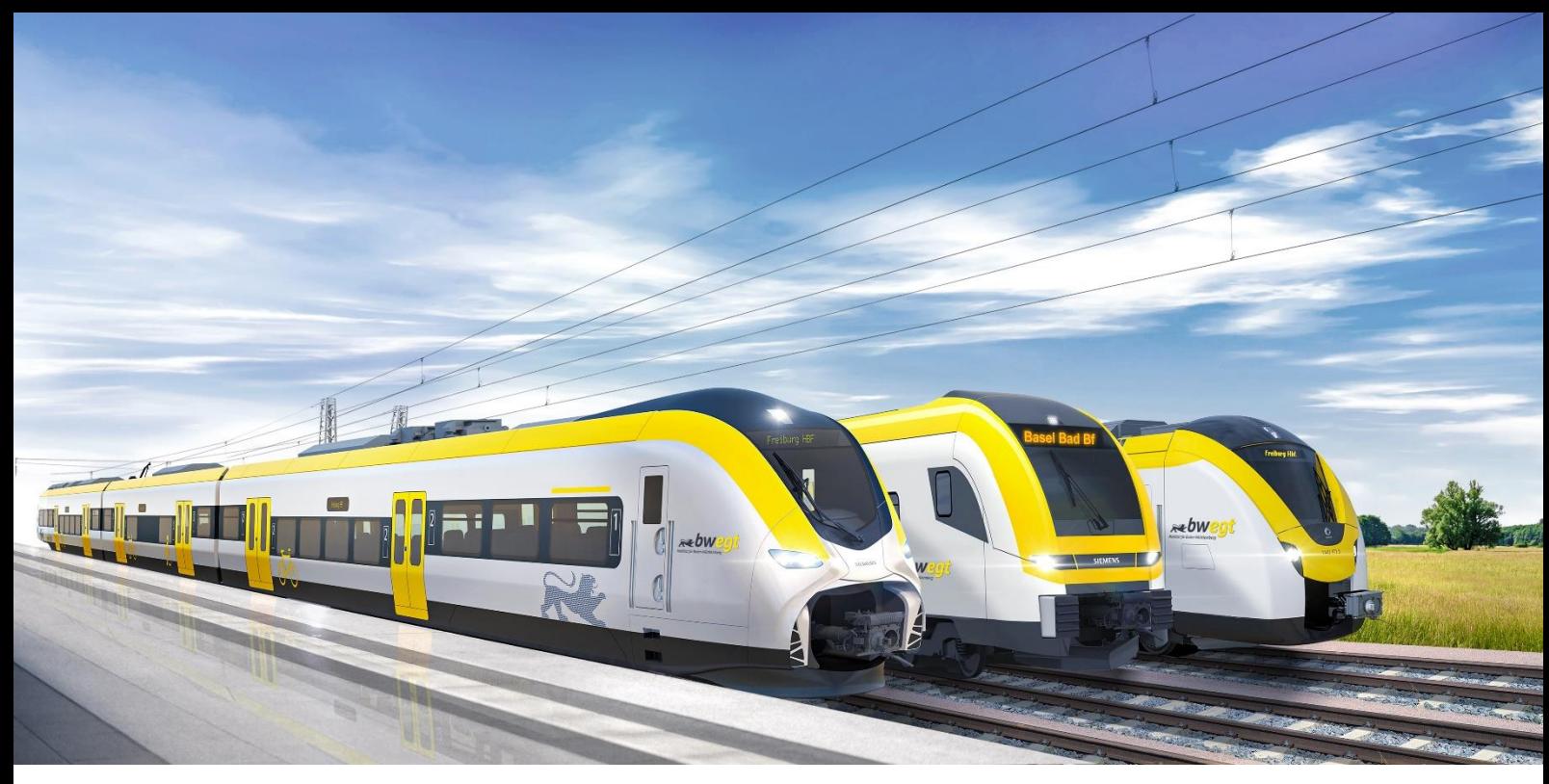

 $01$  >  $0$ 

### **Planung und Förderprogramme**

### Angebotsplanung

#### Angebotsanpassungen an Corona

Nachdem die Corona-Pandemie auch den SPNV in Baden-Württemberg im Jahr 2020 unerwartet getroffen hat und daraufhin ein Fahrplankonzept mit einem reduzierten Grundangebot erstellt worden ist, konnte 2021 wieder der Regelfahrplan aufgenommen werden. Trotzdem ist auch in diesem Jahr ein reduzierter Fahrplan nach dem "Lessons Learned Paper" aus dem vorherigen Jahr gefahren worden. Die Rahmenbedingungen aufgrund pandemiebedingter Ausfälle von Zugführern haben dazu geführt, dass ein Teil der Leistungen durch Schienenersatzverkehre erbracht werden musste. Entlastungsbusse waren also auch im Jahr 2021 weiter im Einsatz. Auf einigen Strecken wurde auch eine "Dispoeinheit/Reservegarnitur" der Züge eingesetzt.

Anfang des Jahres wurde der Nachtverkehr zum Teil ausgelegt und abbestellt, da hier noch keine Bars und Clubs o.ä. geöffnet waren bzw. keine Veranstaltungen stattgefunden haben.

Die Angebotsplanung hatte im Jahr 2021 erneut eine Vielzahl an Aufgaben zu diversen Fahrplanthemen zu bewältigen. Geprägt war das Jahr vor allem durch die Koordination und Abstimmung zahlreicher Baustellen, welche im Sommer 2021 ihren Höhepunkt fand: Insgesamt 34 Baumaßnahmen im Bereich des Schienenverkehrs in Baden-Württemberg mussten geplant, koordiniert und abgestimmt werden, so dass der Schienenersatzverkehr "fahrgastfreundlich" mit wenigen Einschränkungen durchgeführt werden konnte und ausreichend Alternativrouten zur Verfügung stehen mussten.

#### Abellio Schutzschirmverfahren

Im Rahmen des Schutzschirmverfahrens der Abellio Rail Baden-Württemberg (ABRB) wurden mehrere umfangreiche Rückfallszenarien geplant, die im Falle einer erhöhten Fluktuation des Fahrpersonals oder einer gänzlichen Einstellung des Betriebs zum Tragen gekommen wären. Glücklicherweise wurde mit der Übernahme der Unternehmensanteile durch die SWEG eine schnelle Lösung gefunden, so dass es auch für die Mitarbeiter der ABRB Zukunftsperspektiven gibt. Durch diese Lösung konnten weitreichende negative Auswirkungen, wie in anderen Bundesländern, für die Fahrgäste verhindert werden.

#### **Zukunftskommission Breisgau-S-Bahn**

Um kurzfristige Probleme der Betriebsstabilität bei der Breisgau-S-Bahn zu lösen, aber auch um die weiteren Ausbauschritte umzusetzen, wurde eine Zukunftskommission ins Leben gerufen. Diese Zukunftskommission besteht aus zwei Arbeitsgruppen mit jeweils zwei Unterarbeitsgruppen, die sich mit den verschiedenen Zeithorizonten der Maßnahmen befassen. Ziel der Zukunftskommission ist es, die Betriebsqualität auf der Breisgau-S-Bahn wieder zu stabilisieren.

Hintergrund ist insbesondere, dass mit Inbetriebnahme der Ost-West-Linie der Breisgau-S-Bahn Breisach - Freiburg - Titisee - Seebrugg/Villingen im Dezember 2019 die Betriebsstabilität auf dieser Ost-West-Verbindung deutlich gesunken ist. musste bereits wenige Monate nach Inbetriebnahme ein Ersatzfahrplan umgesetzt und das Konzept ab dem darauffolgenden Fahrplanwechsel im Dezember 2020 nochmals angepasst werden (sogenannter "Reha-Fahrplan"). Während der Betrieb auf dem östlichen Abschnitt der Höllentalbahn darauf weitgehend reibungslos lief, gibt es auf dem westlichen Abschnitt weiterhin Probleme. Hauptgrund ist die knapp bemessene Infrastruktur, auch auf der Elztalbahn bestehen Engpässe.

Diese Störfaktoren der Betriebsqualität sollen in einem "8-Punkte-Sofortprogramm" bearbeitet werden. Darin enthalten sind Punkte zur sofortigen Umsetzung sowie zur Umsetzung im Laufe des Jahres 2022.

Die Unterarbeitsgruppen der Zukunftskommission haben u.a. das Sofortprogramm entwickelt bzw. begleiten ein externes Gutachten, in dem die Betriebsabläufe detailliert untersucht und Maßnahmen, die über das Sofortprogramm hinausgehen, abgeleitet werden.

Notwendige größere Infrastrukturmaßnahmen und weitere Ausbauschritte (neuer Landesstandard, Reaktivierung Breisach - Colmar etc.) sind weitere Themen, deren Bearbeitung im Frühjahr 2022 beginnt.

#### **Betriebsaufnahmen**

#### Inbetriebnahme Kombilösung Karlsruhe

Die Inbetriebnahme der Kombilösung in Karlsruhe erfolgte mit fast drei Jahren Verspätung am 12. Dezember 2021, nach fast zwölfjähriger Bauphase. Die Stadtbahnen verkehren im Karlsruher Stadtzentrum als "U-Strab" unterirdisch. Des Weiteren wurde die Strecke S31/32 in der Kriegsstraße neu eingeführt, um die Kaiserstraße zu entlasten. Die Inbetriebnahme sorgt für eine schnellere Verbindung von der Innenstadt in die Region. Straßen- und Stadtbahn-Staus sollen dadurch vermieden und die Zuverlässigkeit der vom Land bestellten Leistungen erhöht werden.

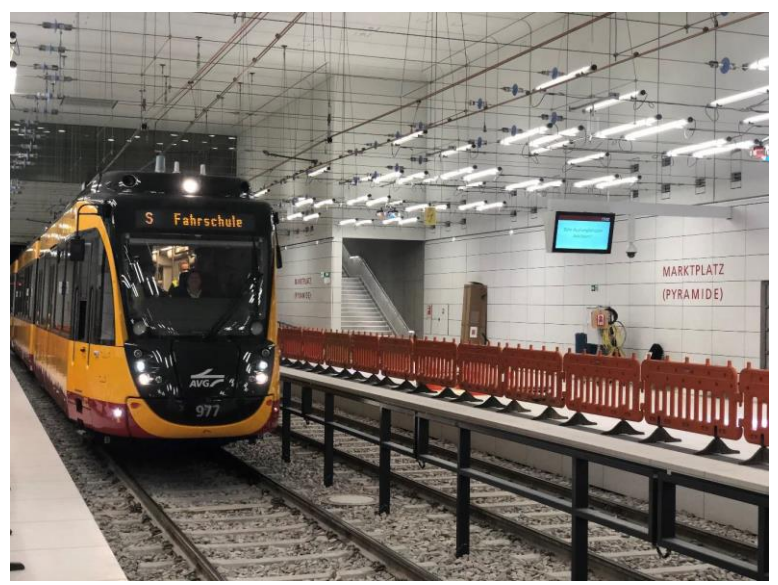

Bild: AVG Karlsruhe Daniel Sartorius

#### **S-Bahn Rhein-Neckar Stufe 2**

Die Strecke der S6 Mainz - Mannheim - Bensheim ist in Betrieb genommen worden. Hier kommen Fahrzeuge des Typs Siemens Mireo zum Einsatz. Im Halbstundentakt verkehren die Bahnen zwischen Mannheim und Mainz, im Stundentakt zwischen Mannheim und Bensheim. Somit findet im Halbstundentakt ein Verkehr auf der Main-Neckar-Bahn statt. Bisher fehlt im Netz der S-Bahn Rhein-Neckar noch die Linie Mannheim Hbf - Mannheim Käfertal - Mannheim Waldhof (östliche Riedbahn). Hier wartet die DB noch auf den Planfeststellungsbeschluss für die Wiederherstellung der Zweigleisigkeit zwischen Mannheim Hbf und Mannheim Käfertal.

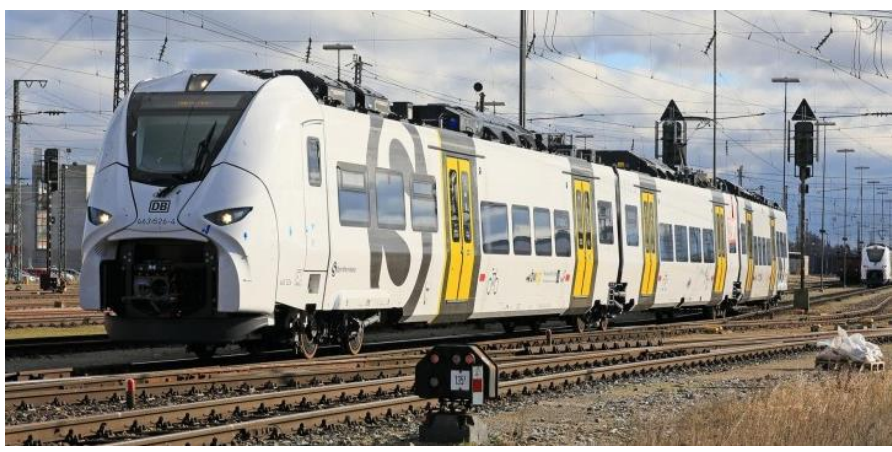

Bild: DB Regio Mitte Ute Greter

#### **E-Netz Main-Franken**

Im E-Netz Main-Franken gibt es nun zwischen 7-21 Uhr einen durchgehenden Stundentakt, auch an Samstagen und Sonntagen mit sieben zusätzlichen Zugpaaren zwischen Würzburg und Lauda. Zum Einsatz kommen modernere Fahrzeuge, der ET 440 im "Redesign" mit teilweise höheren Kapazitäten.

#### Angebotsausweitungen "MEX"

Auf der Remsbahn wurde der MEX um einen täglichen Halbstundentakt zwischen Stuttgart und Aalen erweitert. Des Weiteren wurden die Nachtzüge zwischen Schorndorf - Aalen ab/bis nach Stuttgart verlängert. Im Abschnitt Aalen - Stuttgart fährt an Montagen-Samstagen ein zusätzliches Zugpaar, an Sonntagen elf und im Abschnitt Schorndorf - Stuttgart an Samstagen und Sonntagen zwei zusätzliche Zugpaare.

Die Murrbahn verkehrt zwischen Stuttgart und Murrhardt täglich im Halbstundentakt, montags bis freitags wurde dieser bis etwa 22 Uhr verlängert. Außerdem kam es zu einer Verlängerung der Nachtzüge Backnang - Schwäbisch Hall - Hessental ab/bis Stuttgart. Im Anschnitt Stuttgart - Murrhardt fahren an montags bis freitags zwei, an Sonntagen zehn sowie im Abschnitt Stuttgart - Backnang an Samstagen und Sonntagen zwei zusätzliche Zugpaare.

Bei der Filstalbahn wurden die zwei Zugleistungen von Esslingen nach Stuttgart verlängert.

#### Inbetriebnahme "Regio S-Bahn Donau-Iller"

Die RB-Verkehre um Ulm wurden umbenannt, die Umbenennung der Linie RS4 erfolgt erst zu einem späteren Zeitpunkt. Auf den Strecken wird das Angebot beider Bundesländer in den kommenden Jahren weiter ausgebaut werden. Ziel ist, ein S-Bahn ähnliches Angebot sowie ein Halbstundentakt im näheren Einzugsbereich von Ulm.

#### **E-Netz Allgäu**

Die Inbetriebnahme erfolgte durch Go-Ahead Bayern (GABY). Zwischen Memmingen und Lindau Insel wird pro Stunde ein Zug fahren. Zweistündlich fährt der RE 96 zwischen München - Memmingen - Lindau Insel - Lindau-Reutin (zwischen Lindau und Memmingen alle Halte) sowie der RB 92 zwischen Memmingen – Lindau Insel (zwischen Lindau und Memmingen alle Halte). Die Anschlüsse sind in Memmingen an den Knoten, den RB 92 und zusätzlich an den ECE angepasst worden. In Kißlegg erfolgt der Anschluss an den RE 96 nach Aulendorf.

Das volle Betriebskonzept ist mit dem IBN der "Lindauer" und "Memminger" Halte sowie der Beseitigung des BÜ Hasenweidweg Ost in Lindau möglich.

Als Fahrzeuge werden 22 vierteilige Stadler Flirt-Züge mit jeweils 216 Sitzplätzen (200 Plätze 2. Klasse, 16 Plätze 1. Klasse) sowie mit 21 Fahrradabstellplätzen, WC, Klimatisierung, WLAN, modernen Fahrgastinformationen und Steckdosen eingesetzt.

#### Neues Fahrplankonzept Südbahn

Zum Fahrplanwechsel am 12. Dezember 2021 nahm die Südbahn den elektrischen Betrieb (Strecke Ulm – Friedrichshafen - Lindau) auf. Die bis dahin verkehrenden Dieselfahrzeuge wurden größtenteils durch modernere, elektrisch betriebene Fahrzeuge ersetzt. Mit der Umstellung auf den elektrischen Betrieb wurde in der Region südlich von Ulm, in Bodensee-Oberschwaben und im württembergischen Allgäu das Fahrplankonzept verändert. In enger Abstimmung mit den Landkreisen und Verbünden vor Ort wurde die größte Fahrplanumstellung der Region seit mehr als 20 Jahren nicht nur auf der Schiene, sondern auch im Busbetrieb erfolgreich umgesetzt.

Die wichtigsten Änderungen waren wie folgt:

Annähernd halbstündliches Expressangebot zwischen Ulm und Friedrichshafen

- Einführung der Regio S-Bahn Donau-Iller zwischen Ulm und Biberach (Riß)
- Inbetriebnahme des E-Netzes Allgäu
- Führung des RE 5 (Stuttgart Lindau) neu nach Lindau-Reutin mit Anschlüssen zur ÖBB
- Anpassung des Wagenparks auf der Südbahn (von Diesel auf elektrische Züge) und des IRE am Bodensee (Lok-Wagen-Züge)
- Umstellung der Regionalbahnen am Bodensee (etwa 30 min. gedreht)
- · Einführung des Nullknoten Friedrichshafen

Die Einführung des Nullknotens in Friedrichshafen war ein großer Erfolg. Kurz vor der vollen Stunde kommen die Züge aus Richtung Radolfzell, Lindau und Ulm an. Fahrgäste können zwischen den Zügen umsteigen, und kurz nach der vollen Stunde fahren die Züge wieder ab.

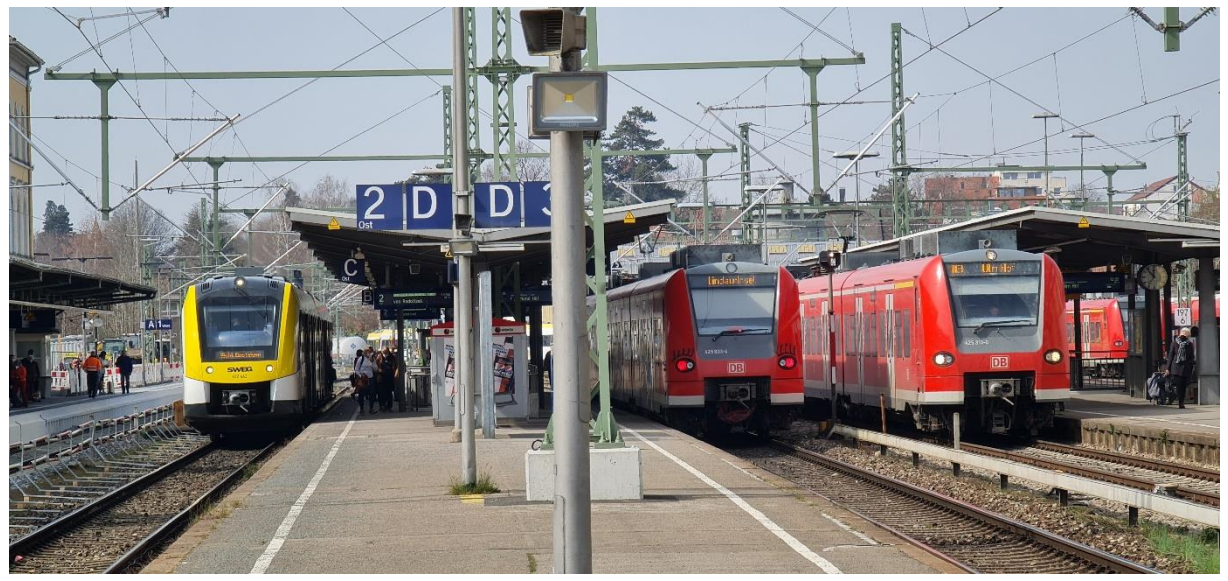

Bild: Meinhard Wendel

Die Fahrgäste auf der Ost-West Achse am Bodenseegürtel profitieren von diesem neuen Knoten. Sie haben - über den Anschluss zwischen den Zügen hinaus - neuerdings auch noch Anschluss zu einem Expressprodukt nach Ravensburg, Aulendorf, Biberach (Riß) und Ulm.

Das aufwärtskompatible Konzept ist mit der Inbetriebnahme der Großprojekte (IBN NBS Wendlingen - Ulm, Stuttgart 21, Elektrifizierung Hochrhein) innovativ und zukunftsorientiert. Es ist jedoch bisher nur ein Zwischenschritt bis hin zum Zielkonzept in der Region. Hier erfolgt noch die Elektrifizierung der Bodenseegürtelbahn und der Ausbau der Strecke Aulendorf - Kißlegg. Das Land und die Region arbeiten gemeinsam daran, das Zielkonzept in der Region zu verwirklichen.

### Infrastrukturentwicklung

#### **Frankenbahnstudie**

Welche Verbesserungen sind für den Betrieb der Frankenbahn möglich - und welche Infrastrukturausbauten sind dafür sinnvoll? So lauteten die Fragen, zu denen das Land eine Untersuchung in Auftrag gegeben hat. In der Studie wurden Möglichkeiten zur Erhöhung der Pünktlichkeit und zur Kapazitätsausweitung untersucht, die erforderlichen Infrastrukturausbauten daraus abgeleitet und priorisiert sowie Fahrplanvarianten für den Planungshorizont 2030 ausgearbeitet.

Begleitet wurde die Studie von einem Arbeitskreis, dem neben dem Gutachter und der NVBW auch Vertreter des Ministeriums, die an der nördlichen Frankenbahn liegenden Landkreise Heilbronn, Neckar-Odenwald-Kreis, Main-Tauber-Kreis, die Stadt Heilbronn und die Bayerische Eisenbahngesellschaft (BEG) angehörten.

Das Konsortium aus der Rail Management Consultants International GmbH und der Ingenieurgesellschaft für Verkehrs- und Eisenbahnwesen mbH untersuchte und bewertete die Möglichkeiten zum Infrastrukturausbau und für Optimierungen von Fahrplänen auf der Frankenbahn vor dem Hintergrund erreichbarer Angebotsverbesserungen. Der Fokus der Untersuchung lag auf dem nördlichen Abschnitt zwischen Heilbronn und Würzburg.

Ziel der Studie war die Identifikation der Ursachen von Fahrplanrestriktionen, Vorschläge zum Infrastrukturausbau und für Optimierungen von Fahrplantrassenlagen, eine Erhöhung der Reisegeschwindigkeit und eine Verbesserung der Betriebsqualität. Darauf aufbauend entwickelten die Gutachter verschiedene Fahrplanideen.

Insgesamt können für den Planungshorizont im Jahr 2030 die Fahrzeiten durch infrastrukturelle Anpassungen um einige Minuten verkürzt werden. Wesentlich geänderte Fahrplanlagen sind im Ergebnis aber nur für die Regionalbahnlinien denkbar. Allerdings könnten die Fahrzeitgewinne als Verspätungspuffer im Fahrplan vorgesehen werden und beispielsweise zusätzliche Halte auf der Tauberbahn ermöglichen. Ein weiteres Resultat der Studie besagt, dass ein zweigleisiger Ausbau zwischen Möckmühl und Züttlingen aus heutiger betrieblicher Sicht - auch unter Berücksichtigung des Güterverkehrs - nicht zwingend erforderlich ist. Er hätte allerdings positive Wirkungen auf die Betriebsgualität und würde mehr Freiheiten bei der Konstruktion künftiger Fahrplankonzepte bieten. Eine Umsetzung des im Koalitionsvertrag vereinbarten, flächendeckenden 30-Minuten-Taktes in Baden-Württemberg übersteigt jedoch die Leistungsfähigkeit der Frankenbahn in diesem Abschnitt.

### **Strategische Sonderaufgaben**

#### Förderung des Schienengüterverkehrs in Baden-Württemberg

Die Ausgangslage für die Schaffung der beiden Stellen zur Förderung des Schienengüterverkehrs bei der NVBW ist das Güterverkehrskonzept, das das Ministerium in Auftrag gegeben und im Juli 2020 präsentiert hat. Das Land Baden-Württemberg etabliert damit zentrale Ansprechpartner und Berater für alle Fragen rund um die Abwicklung von Güterverkehrsleistungen auf der Schiene. Diese bisher bundesweit einmaligen "Kümmerer" um den Schienengüterverkehr sind die Schnittstelle zwischen Politik (Ministerium) und den Akteuren aus der Wirtschaft.

Ihre Aufgaben sind u.a.:

- Vernetzung mit den Akteuren der Branche und der Akteure untereinander; Vertretung in ca. 10 Arbeitsgruppen des VDV, die sich mit diversen Themen zur Förderung des Schienengüterverkehrs beschäftigen. (Verbände, EVU, (Bahn-)Spediteure, Intermodaloperateure usw.); Durchführung Vernetzungstreffen
- Information zu Förderprogrammen für den Schienengüterverkehr
- Information zum Schienengüterverkehr (System, Technik, usw.) und Bahnlogistik allgemein; fachliche Beratung bei konkreten Projekten zur Verlagerung von Transporten von der Straße auf die Schiene

- Erarbeitung von Vorschlägen für mögliche Maßnahmen zu Händen des Ministeriums, um Hindernisse für die Nutzung der Schiene abzubauen

Ziele der "Kümmerer":

- Ermittlung von Potentialen für die Verlagerung von Gütertransporten auf die Schiene und aktive Ansprache der Verlader
- " Bündelung von Gütermengen mit dem Ziel, die Standorte und damit den Schienengüterverkehr zu stärken
- Erhaltung bzw. Reaktivierung von Infrastrukturanlagen für den Schienengüterverkehr
- Nachhaltige Beeinflussung des Modal Splits zu Gunsten des Schienengüterverkehrs, um die klimapolitischen Ziele der Landesregierung zu erreichen

### Öffentlicher Straßenverkehr

#### Regiobusnetz wächst weiter an

Im Jahr 2021 gingen insgesamt elf neue Regiobuslinien in Betrieb. Vier weitere Regiobuslinien konnten ihre Verkehre im Rahmen des Regiobusprogramms, aufgrund einer Förderverlängerung, fortsetzen. Seit Beginn des Förderprogramms (im Jahr 2015) nimmt die Anzahl der Regiobuslinien stetig zu. Im Jahr 2021 förderte das Land Baden-Württemberg insgesamt 36 Linien. Bewilligungen, Neuanträge und Inbetriebnahmen für weitere Regiobuslinien sind in Planung. Die NVBW unterstützt das Ministerium für Verkehr (Ministerium) bei der Umsetzung des Förderprogramms und steht den Antragsstellern als Ansprechpartner zur Verfügung.

#### Würdigung des Bürgerbusengagements in ITF-Bericht

Eine Arbeitsgruppe des Think-Tanks International Transport Forums hat in ihrem Strategiepapier zum Verkehr in ländlichen Räumen gute Beispiele für eine nachhaltige und der Situation angepassten Mobilität analysiert und Empfehlungen formuliert. In dem Bericht werden die Aktivitäten zur Förderung von Gemeinschaftsverkehren als Maßnahme aus Baden-Württemberg erwähnt.

Die zehn Kernaussagen der Arbeitsgruppe bringen zum Ausdruck, dass eine solche "ländliche Verkehrspolitik" vielfältig und flexibel aufgestellt sein muss, um den sehr unterschiedlichen Ausgangsbedingungen in den einzelnen Regionen gerecht zu werden. Als Rahmen hierfür wird der "Sustainable Regional Mobility Plan" (SRMP) als Gegenstück zum bekannten "Sustainable Urban Mobility Plan" (SUMP) vorgeschlagen.

Der Bericht und weitere Unterlagen aus der Arbeitsgruppe können über die Homepage des ITF (www.itf-oecd.org) heruntergeladen werden.

#### Konferenz zu ländlicher Verkehrswende und Landesgartenschau Überlingen

Bei der Veranstaltung "Verkehrswende im ländlichen Raum jetzt" tauschten sich auf Initiative des Kabinettsausschusses Ländlicher Raum und des Zukunftsnetzwerks ÖPNV rund 400 Teilnehmende über die Möglichkeiten und nächsten Schritte für eine Verkehrswende in den ländlichen Regionen aus. Das Ministerium hat gemeinsam mit dem Ministerium für Ernährung, Ländlichen

Raum und Verbraucherschutz sowie der Akademie Ländlicher Raum diese Veranstaltung als Auftakt sowohl für die Aktivitäten des Kabinettsausschusses Ländlicher Raum im Bereich Mobilität als auch für das neue Programm des Zukunftsnetzwerks ÖPNV durchgeführt.

Als Informations- und Vernetzungsplattform für alle Akteurinnen und Akteure des öffentlichen Nahverkehrs ist das Zukunftsnetzwerks ÖPNV bei der NVBW angesiedelt. Es koordiniert den engen praxisbezogenen Informations- und Wissensaustausch der Akteure untereinander mit dem Ziel, die Nutzung des ÖPNV in Baden-Württemberg zu erhöhen und damit die Verkehrswende voranzutreiben.

Im Rahmen der "Themenwoche Verkehr" hat die NVBW gemeinsam mit dem Ministerium einen Stand bei der Landesgartenschau in Überlingen betreut. Die Ausstellung zu einer neuen, nachhaltigeren Mobilität zog ein breites Publikum an. Die "Zukunft des ÖPNV im Ländlichen Raum" war dabei ein zentrales Thema. Die Besucherinnen und Besucher konnten sich allgemein über klimafreundliche Mobilität informieren vieles über zukunftsweisende Projekte wie den fips-Shuttle aus Mannheim oder MyShuttle aus Karlsruhe erfahren. So waren beispielsweise der elektrische Bürgerbus und selbstfahrende Busshuttles vor Ort. Aber auch Regiobuslinien und bürgerliches Engagement im Bereich Bürgerbusse zogen viele Interessierte an den Stand im "Treffpunkt Baden-Württemberg".

#### Aktualisierungs-Studie zu E-/Hybridfahrzeugen für Gemeinschaftsverkehre

Die Anschaffung von Fahrzeugen mit alternativen Antrieben liegt oft im Interesse von Bürgerbusvereinen und anderen Initiativen für Gemeinschaftsverkehre. Großraum-PKWs und Vans sind

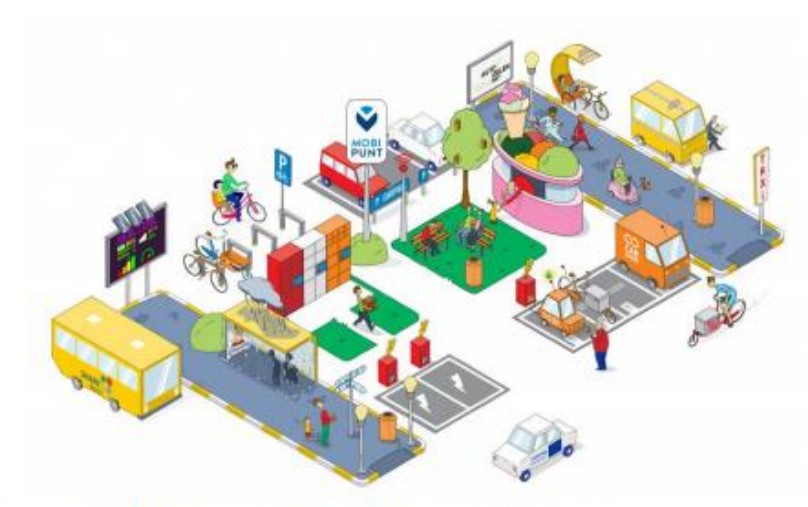

mittlerweile häufig mit alternativen Antrieben erhältlich, bei Bürgerbussen sieht es dagegen wegen Gewichtsund Reichweitenbegrenzungen schwieriger aus. Hier sind Kompromisslösungen etwa bei der Sitzplatzanzahl oder der Reichweite notwendig.

Source: Copyright Mobipunt vzw. For more information see Mobipunt (2021).

Die NVBW hat in einem Fachforum ihre Rechercheergebnisse und aktuelle Infomaterialeien zum Thema "Elektromobil im Gemeinschaftsverkehr" vorgestellt. Alle Ergebnisse stehen auf der Webseite www.buergerbus-bw.de, neue Modell werden laufend in die Fahrzeugübersicht eingepflegt.

#### Überarbeitung VKP-Förderprogramm

Das Förderprogramm "Verwaltungskostenpauschale zur Unterstützung von ehrenamtlich getragenen Verkehren im ÖPNV" ist zugunsten der Bürgerbusvereine überarbeitet worden. Neben dem vereinfachten Antrags- und Abwicklungsverfahren war die Beantragung einer einmaligen Sonderhilfe möglich.

Die mittlerweile rund 250 Gemeinschaftsverkehre in Baden-Württemberg sind aus dem Verkehrsangebot nicht mehr wegzudenken, hatten jedoch pandemiebedingt hohe Einbußen zu verzeichnen. Die Fahrten mussten häufig reduziert werden, wichtige Fahrgeldeinnahmen fielen weg. Mit dem Härtefallausgleich von bis zu 2.000 € konnten coronabedingte Ausfälle im bürgerschaftlichen Verkehr kurzfristig aufgefangen werden.

Diese Förderrichtlinie unterstreicht nochmals die große Bedeutung und Wertschätzung der ehrenamtlichen Verkehre als Zusatzangebote zum ÖPNV.

#### Mitwirkung an FGSV-Leitfaden zu Ridepooling

Ridepooling, bzw. "On Demand-Verkehr", ist die kommerzielle Sammelbeförderung mehrerer Personen nach deren individuellen Anmeldungen und Vorgaben des von ihnen jeweils gewünschten Abholortes, Zielortes und Zeitpunktes der Fahrt mit einem vom Anbieter optimierten Fahrtverlauf.

Diese Verkehre erleben dank der Digitalisierung seit einigen Jahren einen neuen Aufschwung. Der Erfolg und die Effizienz dieser Angebote sind jedoch nicht ausreichend untersucht.

Die Forschungsgemeinschaft für Straßen- und Verkehrswesen (FGSV) hat sich in einem neuen Hinweispapier (LINK: https://www.fgsv-verlag.de/h-kripoo-pdf) mit Kriterien und Werten für die Evaluation solcher Verkehre (verkehrliche Wirkungen, Wirtschaftlichkeit) befasst. Die NVBW vertritt das Land in diesem Arbeitskreis.

### Förderprogramme / Standardisierte **Bewertung / Finanzcontrolling**

#### Infrastrukturförderung

Die NVBW führt im Auftrag des Ministeriums und der Regierungspräsidien die fachtechnische Prüfung der Projekte durch, die auf der Grundlage des GVFG (Gemeindeverkehrsfinanzierungsgesetz) gefördert werden. Mit dem GVFG stellt der Bund den Ländern Bundesmittel zur Förderung von ÖPNV-Projekten zur Verfügung. Die GVFG-Novelle soll die Attraktivität des ÖPNV erhöhen. Die Mittel sollen schnell in sinnvolle Projekte fließen, damit die Fahrgäste direkt davon profitieren können. Der Bund fördert in diesem Gesetz auch "Umsteigeanlagen" und "Grunderneuerungsvorhaben" mit Fördersätzen von 60 beziehungsweise 50 Prozent der zuwendungsfähigen Kosten (befristet bis 2030).

Mit der Förderung durch das Landesgemeindeverkehrsfinanzierungsgesetz (LGVFG) und der zugehörigen Verwaltungsvorschrift zum LGVFG unterstützt das Land Baden-Württemberg seine Landkreise, Städte und Gemeinden sowie Verkehrsunternehmen beim Bauen sowie Aus- und Umbauen ihrer Verkehrsinfrastruktur. Im Mittelpunkt stehen dabei Maßnahmen, welche die Verkehrswende hin zu einer klima-, menschen- und umweltfreundlichen Mobilität vorantreiben.

Zur Förderung des ÖPNV gibt es nach dem LGVFG Zuschüsse für Maßnahmen in z.B. folgenden Bereichen:

- · Busbahnhöfen
- · Multimodalen Knoten
- Park & Ride-Anlagen
- Bike & Ride-Anlagen
- Betriebsleitsystemen für die Anschlusssicherung zwischen öffentlichen Verkehrsmitteln
- Fahrgastinformation
- Umbau von Haltestellen zur Herstellung der Barrierefreiheit

#### **Standardisierte Bewertung**

Die NVBW begleitet Vorhabenträger häufig bereits im Vorfeld eines Förderantrages bei der Erstellung von Kosten-Nutzen-Untersuchungen. Die Ergebnisse hieraus dienen dem Nachweis der Wirtschaftlichkeit von Infrastrukturmaßnahmen und werden im weiteren Verlauf eines Förderverfahrens eingehend durch die NVBW und das Ministerium geprüft. Das üblichste Verfahren für Kosten-Nutzen-Untersuchungen im ÖPNV ist die Standardisierte Bewertung, die im Verlauf des Jahres 2021 in einem vom Bundesministerium für Digitales und Verkehr (BMDV) geführten Arbeitskreis weiterentwickelt wurde.

An der Fortschreibung der Verfahrensanleitung waren neben einer Vielzahl von Bundesländern auch die kommunalen Spitzenverbände und der Verband Deutscher Verkehrsunternehmen (VDV) beteiligt. Dabei wurde die bisherige Verfahrensanleitung insbesondere an die zusätzlichen Anforderungen aus der im Jahr 2020 erfolgten Novellierung des Gemeindeverkehrsfinanzierungsgesetz (GVFG) angepasst. Dadurch können künftig auch neue Fördertatbestände berücksichtigt werden, zudem wird für bestimmte Maßnahmen ein vereinfachtes Bewertungsverfahren ermöglicht. Zusammen mit der Veränderung bestimmter Wertansätze und der Einführung neuer Nutzenkomponenten wird zukünftig die Förderung einer größeren Anzahl von ÖPNV-Projekten ermöglicht.

Die neue Verfahrensanleitung wird im Laufe des Jahres 2022 durch das BMDV veröffentlicht und kann dann für alle neuen Förderverfahren nach Bundes-GVFG angewendet werden.

#### S21 Verwendungsprüfung

Im Auftrag des Ministeriums wird das Projekt Stuttgart 21 sowie zwei weitere Projekte der SSB auf die Mittelverwendung geprüft. Seit Beginn des Projekts im Jahr 2009 wurden fünf Kostensteigerungen seitens der DB bekanntgegeben. Die letzte Kostensteigerung weist die Endkosten mit 9,15 Mrd. Euro bei gleich gebliebener Inbetriebnahme im Dezember 2025 aus. Die Rechtmä-Bigkeit der Ausgaben innerhalb des Projekts überprüft die NVBW für das Ministerium. Im Halbjahrestakt werden stichprobenartig Belege des Projekts geprüft und kritisch hinterfragt. Alle Belege, die diese Prüfung aus verschiedenen Gründen nicht bestehen, werden entweder vorläufig oder endgültig aus dem Projekt herausgenommen.

Im Laufe des Jahres 2021 wurden wichtige Entscheidungen bezüglich der Abrechnung von Schadensfällen getroffen. Die Höhe der endgültigen Herausnahmen aus dem Projekt stieg auf rund 40 Mio. Euro, die Höhe der vorläufigen Herausnahmen stieg auf rund 142 Mio. Euro.

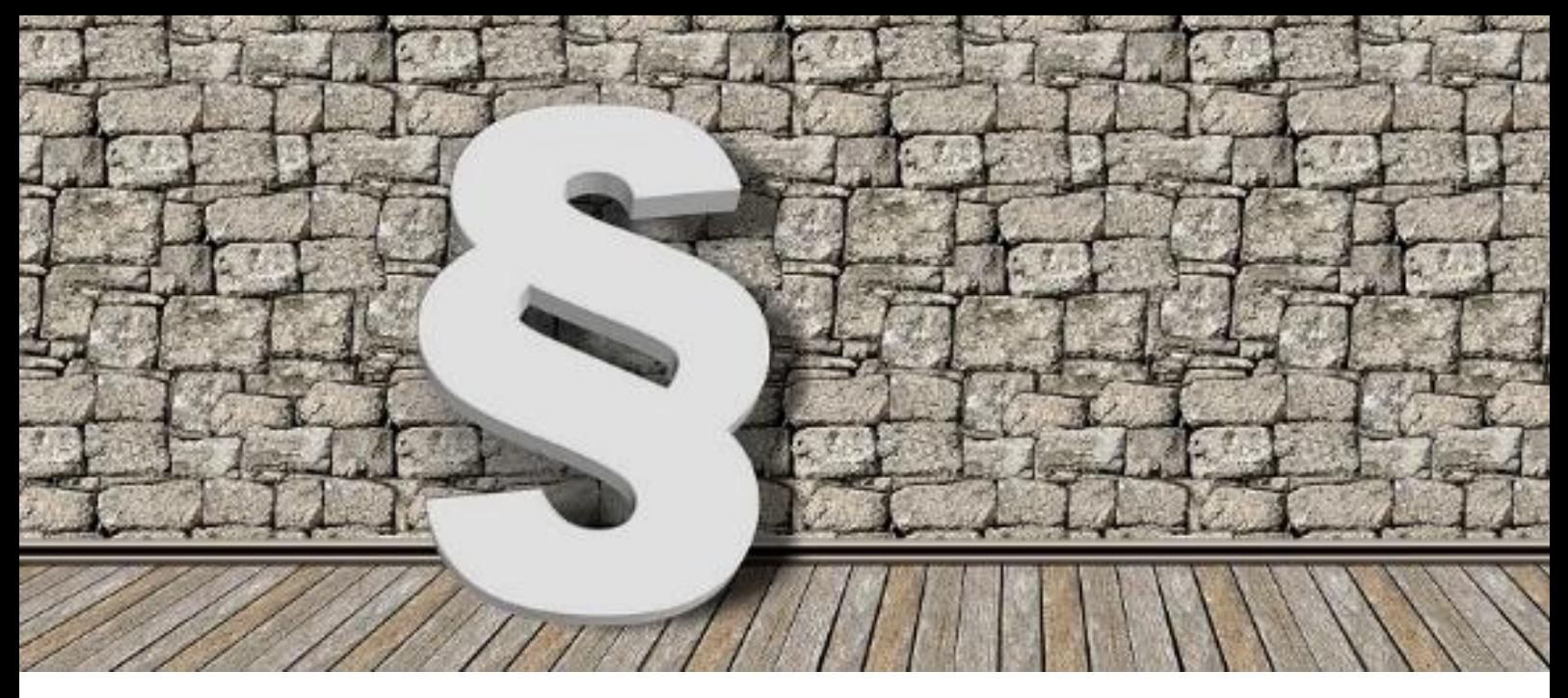

# $02$  ) are

### **Recht und Wirtschaft**

### **Ausschreibungen im SPNV**

#### SPNV-Ausschreibungsnetze (Federführung Baden-Württemberg)

Die Ausschreibungsnetze und der -fahrplan bzw. Vergabekalender wurden durch die NVBW und das Ministerium fortgeschrieben. Abstimmungen mit benachbarten Aufgabenträgern und weiteren Beteiligten erfolgten parallel. Im ersten Quartal 2022 soll ein aktualisierter Vergabekalender final vorliegen und veröffentlicht werden.

Im Jahr 2021 wurden unter anderem folgende Ausschreibungen im SPNV gestartet und im Supplement zum Amtsblatt der Europäischen Union veröffentlicht:

Ortenau und Hermann-Hesse-Bahn (Netz 8): Das Netz wurde in zwei Lose aufgeteilt und hat einen Leistungsumfang von rund 3 Mio. Zugkilometern pro Jahr.

Die Verkehrsleistungen im Los 1 sind mit 23 durch die Landesanstalt Schienenfahrzeuge (SFBW) beschafften Neufahrzeugen des Typs Siemens Mireo Plus (Batterie-Fahrzeuge) zu erbringen. Die SFBW hat im Vorfeld die Fahrzeugbeschaffung und -instandhaltung ausgeschrieben.

Für das Los 2 hat der obsiegende Bieter eigene Fahrzeuge anzubieten und einsatzbereit vorzuhalten. Gebrauchtfahrzeuge sind für das Los 2 ausdrücklich zugelassen.

Die Betriebsaufnahme beider Lose ist zum internationalen Fahrplanwechsel im Dezember 2023 vorgesehen. Die Laufzeit des ersten Loses endet im Dezember 2038 und die des zweiten Loses spätestens im Dezember 2025.

Regionalbahn "Bodensee-Oberschwaben" (Netz 54): Die Verkehrsleistungen wurden für 10 Jahre mit drei Inbetriebnahmestufen und mit unterschiedlichen Leistungsvolumen ausgeschrieben. Die Inbetriebnahme des Netzes wird zum Fahrplanwechsel im Dezember 2023 erfolgen. Der Leistungsumfang beträgt bis zu 2,6 Mio. Zugkilometer pro Jahr. Der Vertrag kann vorzeitig zum Dezember 2024 gekündigt werden.

Der Auftragnehmer hat Dieselfahrzeuge für die Verkehrsleistungen einzusetzen. Ab der ersten Inbetriebnahmestufe werden fünf Fahrzeuge (LINT 54) beigestellt. Im Rahmen der Betriebsaufnahme der Inbetriebnahmestufe 3 strebt der Aufgabenträger an, weitere Dieselfahrzeuge (LINT 54) zur Verfügung zu stellen.

"(Konstanz -) Singen – Schaffhausen" (Netz 19): Ausgeschrieben sind Verkehrsleistungen mit einem Leistungsumfang von ca. 0,5 Mio. Zugkilometern pro Jahr, teilweise auf deutschen Strecken auf Schweizer Gebiet. Die Verkehrsleistungen sind in Elektrotraktion zu erbringen. Gebrauchtfahrzeuge, welche die Mindestanforderungen einhalten, sind zugelassen. Die Inbetriebnahme ist im Dezember 2022 vorgesehen. Die Laufzeit des Verkehrsvertrages beträgt 5 Jahre.

Folgende Verfahren konnten abgeschlossen werden:

- Vorlaufbetrieb (Stuttgart-) Wendlingen-Ulm (NBS): Der Zuschlag erfolgte an DB Regio AG. Die Betriebsaufnahme erfolgt im Dezember 2022. Die Vertragslaufzeit beträgt insgesamt 5 Jahre, wobei eine vorzeitige Kündigung zum Dezember 2025 möglich ist. Der Leistungsumfang beträgt rund 0,8 Mio. Zugkilometer pro Jahr.
- " Sonderverkehrsleistungen: Der Zuschlag wurde an die Schienenverkehrsgesellschaft mbH erteilt. Die Betriebsaufnahme erfolgt im Juni 2022. Die Vertragslaufzeit beträgt insgesamt 7 Jahre, wobei eine vorzeitige Kündigung erstmals zum Juni 2027 möglich ist. Der Leistungsumfang beträgt rund 0,07 Mio. Zugkilometer pro Jahr.

#### SPNV-Ausschreibungen anderer Aufgabenträger

Neben den Ausschreibungen im SPNV in Baden-Württemberg hat die NVBW die Vorbereitung und Durchführung von Ausschreibungen benachbarter Aufgabenträger mit vorbereitet, begleitet und umgesetzt. Dies sind insbesondere:

· Südwest (Federführung: Région Grand-Est): Die Ausschreibung beinhaltet die grenzüberschreitenden Betriebsleistungen zwischen Frankreich und Deutschland mit den beteiligten Aufgabenträgern Région Grand Est, Rheinland-Pfalz und Saarland. Ende Dezember 2021 wurde die Bekanntmachung zur Eröffnung des Teilnahmewettbewerbs im EU-Amtsblatt veröffentlicht. Auf Basis der französischen gesetzlichen Vorgaben muss eine Bewertung der Preis- und Qualitätskriterien enthalten sein.

Die Inbetriebnahme ist ab Dezember 2024 vorgesehen, der Leistungsumfang beträgt rund 6,4 Mio. Zugkilometer; davon ca. 2,1 Mio. Zugkilometer auf deutschem Gebiet. Der Vertrag hat eine Laufzeit von bis zu 15 Jahren. Zum Einsatz sollen bis zu 30 Fahrzeuge vom Typ Coradia Polyvalent des Herstellers Alstom kommen, die durch die Region beschafft und dem Betreiber bereitgestellt werden.

- Pfalznetz: Der Zweckverband SPNV Süd hat den Zuschlag an die DB Regio AG erteilt. Die Betriebsaufnahme erfolgt im Dezember 2025. Die Vertragslaufzeit beträgt insgesamt 15 Jahre.

Der Leistungsumfang beträgt rund 6 Mio. Zugkilometer pro Jahr, der Anteil in Baden-Württemberg beträgt rund 0,3 Mio. Zugkilometer. Zum Einsatz kommen Batteriefahrzeuge (BEMU) des Herstellers Stadler.

• Regensburg/Donautal: Die Bayerische Eisenbahngesellschaft (BEG) hat den Zuschlag an die agilis Eisenbahngesellschaft mbH & Co. KG erteilt. Der Leistungsumfang in Baden-Württemberg beträgt bis zu 0.25 % am Gesamtumfang des Leistungsvolumens (je nach Betriebsstufe zwischen rund 5,7 und rund 7,3 Mio. Zugkilometer pro Jahr). Die Betriebsaufnahme erfolgt im Dezember 2022 und läuft bis Dezember 2036.

#### **Ausblick SPNV - Ausschreibungen 2022**

Neben der Umsetzung der laufenden Ausschreibungen sind im Jahr 2022 weitere Ausschreibungen vorgesehen und werden vorbereitet:

- Nordbaden-Oberschwaben: Die Betriebsaufnahmen ist im Dezember 2023 in zwei Inbetriebnahmestufen mit beigestellten Fahrzeugen der SFBW und einer Laufzeit bis voraussichtlich Dezember 2032 vorgesehen. Hierbei handelt es sich um eine Folgeausschreibung für die zweijährige Notvergabe an die SWEG Bahn Stuttgart. Bestandteil der Ausschreibung wird auch der Erwerb von Unternehmensanteilen sein.
- " Stuttgart-Bodensee: Die Betriebsaufnahme ist ab Dezember 2025 in zwei Losen vorgesehen. Den Eisenbahnverkehrsunternehmen werden die Fahrzeuge bereitgestellt. Die Instandhaltung übernimmt der Fahrzeughersteller über 30 Jahre.

### **Begleitung weiterer Ausschreibungen**

#### Ausschreibungen der NVBW

Es wurde eine Vielzahl an Ausschreibungen für die Bereiche Marketing ("bwegt"), Förderung des Fuß - und Radverkehrs, Erlöscontrolling, Unternehmenskommunikation und Selbstverwaltung begleitet.

#### Ausschreibungen für Dritte

#### Ausschreibungen für das Ministerium

Die NVBW hat über dreißig beschränkte, nationale und europäische Ausschreibungen für die Abteilungen 3 und 4 beratend begleitet und durchgeführt.

#### Ausschreibungen für die Landesanstalt Schienenfahrzeuge Baden-Württemberg (SFBW)

Im Jahr 2022 plant die SFBW die Beschaffung von bis zu 30 elektrischen Triebfahrzeugen. Diese Fahrzeuge sollen den Verkehrsunternehmen während der DSD-Umrüstung der Bestandsfahrzeuge als Ersatzfahrzeuge zur Verfügung gestellt werden. Dem Hersteller obliegt, nach derzeitigem Stand, für diese Fahrzeuge die Instandhaltung und Wartung für voraussichtlich 10 Jahre unabhängig davon, ob diese Fahrzeuge in neuen Ausschreibungsnetzen oder in Bestandsnetzen eingesetzt werden.

• Mit Schreiben vom 29.06.2021 ist der Zuschlag an die ALSTOM Transport Deutschland GmbH zur ETCS-/ATO-Nachrüstung der Bestandsfahrzeuge erfolgt. Die Abstimmungen zur konkreten Umsetzung der Umrüstung der Bestandsfahrzeuge (inkl. erforderlichen Ersatzkonzepten) wurde begonnen und wird auch im Jahr 2022 weiter andauern.

#### Allgemeines zu Verkehrsverträgen und Nachtragsmanagement

Vor dem Hintergrund und dem Ziel ein nachhaltiges, leistungsfähiges und attraktives Verkehrsangebot zu gewährleisten, wurde gemeinsam mit dem Ministerium begonnen, die Erarbeitung von Anpassungen der Verkehrsverträge 2.0 (laufende Verträge) und 4.0 (Verträge bei künftigen Ausschreibungen) umzusetzen. Geplant ist hierbei die Einführung von anlassbezogenen, außerplanmäßigen Qualitätsprüfungen durch vom Aufgabenträger beauftragte Qualitätsscouts. Sollten hierdurch Qualitätsabweichungen festgestellt werden, hat das EVU anlassbezogene Vertragsstrafen zu zahlen. Weiter ist die Einführung des neuen bereichsspezifischen SPNV-Personalkostenindex (PKI) in Planung. Zudem sollen unter anderem zur Qualitätssteuerung verstärkt eigenverschuldete Zugausfälle pönalisiert werden, während für sonstige Zugausfälle eine verminderte Zuschussminderung (80%) umgesetzt werden soll. Die Zulässigkeit einer möglichen Integrierung dieser und weiterer antizipierter Regelungen in Bestandverkehrsverträge durch Vertragsanpassungen im Rahmen von Nachtragsvereinbarungen wird derzeit geprüft.

Die in den vergangenen Jahren zwischen dem Land Baden-Württemberg und verschiedenen EVU abgeschlossenen Verkehrs-, Fahrzeuglieferungs- und Pachtverträge haben auch im Jahr 2021 aufgrund besonderer, unvorhersehbarer Sachverhalte ein Nachtragsmanagement erforderlich gemacht.

So konnten auch im zweiten "Corona-Jahr" die Mittel aus dem Bundes-Rettungsschirm im Rah-Ergänzungsvereinbarungen den Verkehrsverträgen die men von zu an Eisenbahnverkehrsunternehmen ausgeschüttet werden.

Auch die Verlängerung der Laufzeit verschiedener Bestandsverkehrsverträge wurde im Rahmen des Nachtragsmanagements durchgeführt.

Weiterhin wurden die Pläne des Aufgabenträgers, die Regelungen zu länger andauernden Schienenersatzverkehren in die Verkehrsverträge zu integrieren sowie den Einsatz von Ökostrom im SPNV vorzugeben, im Rahmen des Nachtragsmanagements umgesetzt.

#### **Compliance**

Das Wachstum der NVBW, neue rechtliche Vorgaben und neue technische Möglichkeiten machen den Ausbau und die Erhöhung des Detailierungsgrades der Compliance-Struktur erforderlich. Detaillierte Regelungen, Schulungen und technische Vorkehrungen sind erforderlich, um präventiv rechtlichen Problemen begegnen zu können, Haftungsrisiken zu minimieren und gleichzeitig die Zusammenarbeit effektiver gestalten zu können. Dies wird sukzessive umgesetzt.

#### **Datenschutzbeauftragter**

Die NVBW organisiert zusammen mit dem externen Datenschutzbeauftragten einen rechtssicheren Datenschutz zur Einhaltung der DSGVO.

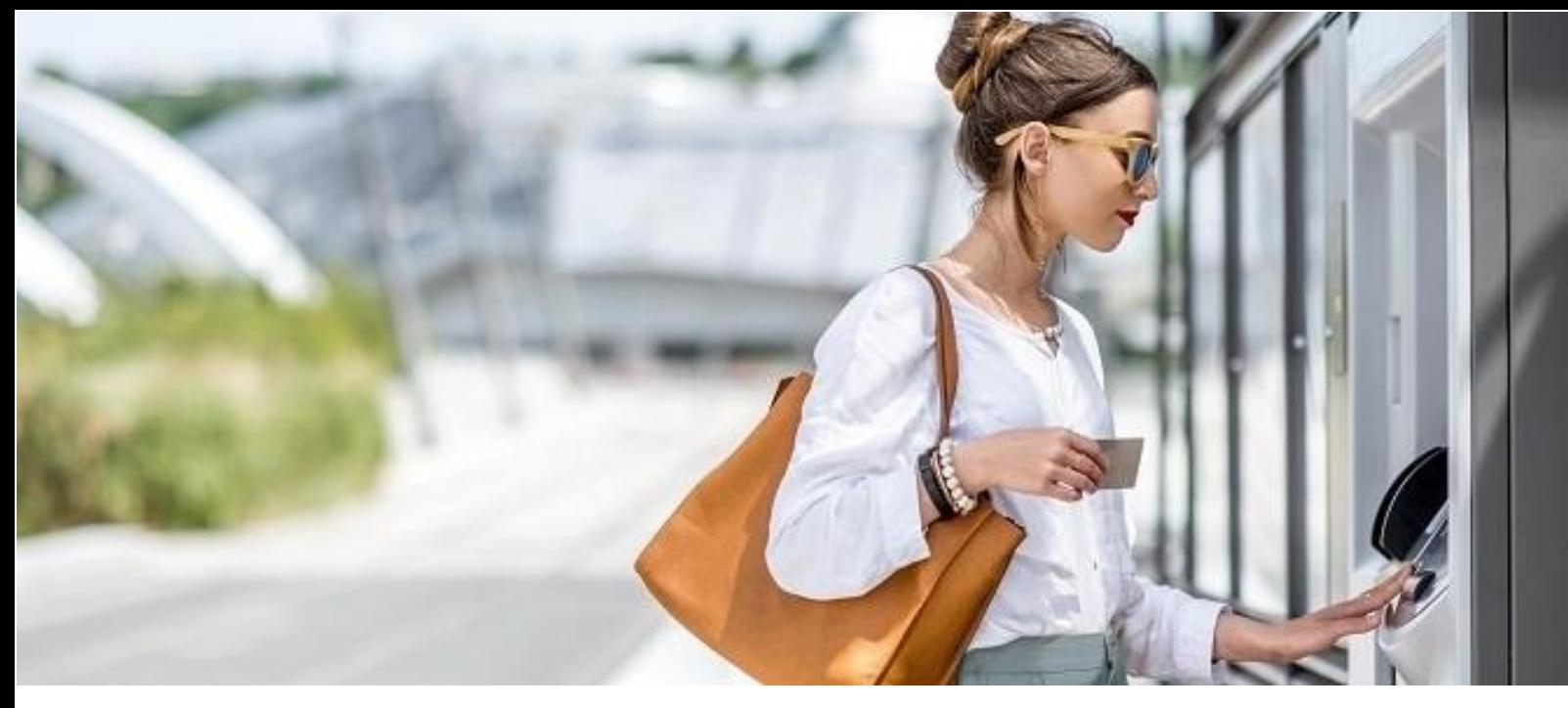

# $03$  >  $9$

### **Marketing, Erlöse, Vertrieb**

### **Marketing**

Im Jahr 2021 gab es in Baden-Württemberg mit dem bwTreuebonus, bwWillkommensbonus und dem bwAboSommer drei Kundenbindungsaktionen, um einerseits die treuen Abo-Kunden für

Bus und Bahn zu belohnen und andererseits Neukunden zu gewinnen.

bwegt hat die übergreifende Kommunikation der Kampagnen übernommen und ein modulares Baukastensystem für die Kampagnen der Partner (Verbünde, EVU und andere) entwickelt.

Im April haben alle Kunden in Baden-Württemberg, die ihr Abo nicht gekündigt hatten, eine halbe Monatsrate mit dem bwTreuebonus erhalten und konnten in den Sommerferien wieder den bwAbo-Sommer nutzen, also mit ihrem regionalen Abo in ganz BW mit dem Nahverkehr fahren. Mit dem bwWillkommensbonus haben Neukunden ab Juni 2021 einheitlich in allen Verbünden und im bwtarif eine Monatsrate geschenkt bekommen.

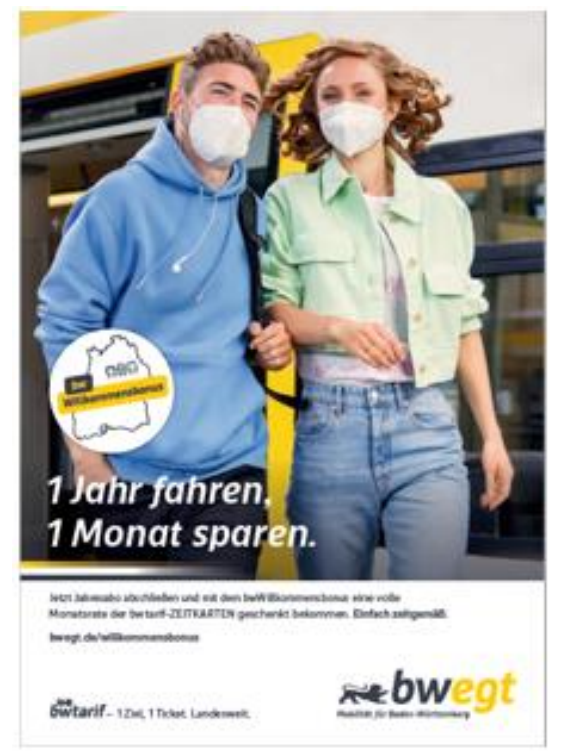

Bild: bwegt

#### **Bwtarif-Kampagnen**

Die Tickets im bwtarif wurden im Jahr 2021 aktiv beworben. Der Schwerpunkt lag auf der Kommunikation der Einzeltickets im bwtarif und den neu eingeführten Azubizeitkarten. In den Sommermonaten fanden Kampagnen für das günstige Schüler-Ferien-Ticket statt.

#### **Einzeltickets**

Das Ziel dieser Kampagnen war es, mehr Bekanntheit für den bwtarif (bwEINFACH Preise) zu schaffen, um Bus und Bahn als neue Option und günstige Alternative zum Auto zu bewerben und somit den Ticketverkauf zu steigern. Mit ihr sollten vor allem die AutofahrerInnen und ÖPNV GelegenheitsfahrerInnen im Land angesprochen und vom ÖPNV überzeugt werden.

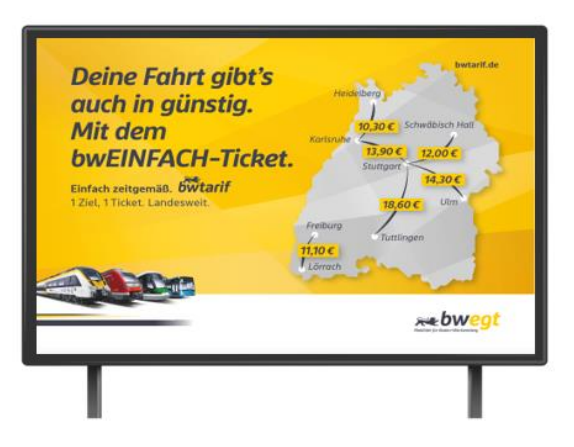

Bild: bweat

#### **Azubizeitkarten**

Im August 2021 wurden die neuen Zeitkarten bwMONAT AUSBILDUNG und bwABO AUSBILDUNG im bwtarif eingeführt. Die Zeitkarten sind besonders günstig für SchülerInnen/ Azubis/ Studentinnen, die verbundübergreifend zur Schule, zum Ausbildungsplatz oder zur Uni unterwegs sind. Bei der Kampagne spielte der Aspekt der Nachhaltigkeit eine wichtige Rolle.

#### **Schüler-Ferien-Ticket Kampagne**

Die Kampagne bewarb das günstige Schüler-Ferien-Ticket (SFT) im bwtarif. Das Ziel war die Awareness-Steigerung für das SFT in der Zielgruppe der VollzeitschülerInnen (14-23 Jahre) und der Abverkauf der Tickets. Die Kampagne lief rechtzeitig vor den Sommerferien an. Die Schülerzielgruppe wurde insbesondere über verschiedene digitale Touchpoints (Social Media Plattform TikTok) erreicht.

#### Kampagne in Kooperation mit Tourismus Marketing Baden-Württemberg (TMBW)

Im Zeitraum von Juni bis August fand eine Kampagne zu attraktiven Zug-Reisezielen in Baden-Württemberg in Kooperation mit der TMBW statt.

Fünf kleinere Reiseziele mit ÖPNV-Angeboten zur Anreise als auch vor Ort waren das Kernstück der Kampagne. Neben den zu bewerbenden Sehenswürdigkeiten und Highlights über die Kampagnenmotive, sollte auch während der fortlaufenden Corona-Pandemie eine Besucherlenkung berücksichtigt werden. Daher waren eher Geheimtipps anstatt Hotspots gefragt.

In den Social-Media-Kanälen von bwegt gab es eine umfangreiche Begleitung der Kampagne mit Gewinnspielen (u.a. Hotelgutscheine, Baden-Württemberg-Ticket). Die fünf Gewinnerdestinationen wurden von Beginn an in die Kampagne eingebunden und haben diese auch in ihren Medien aufgegriffen.

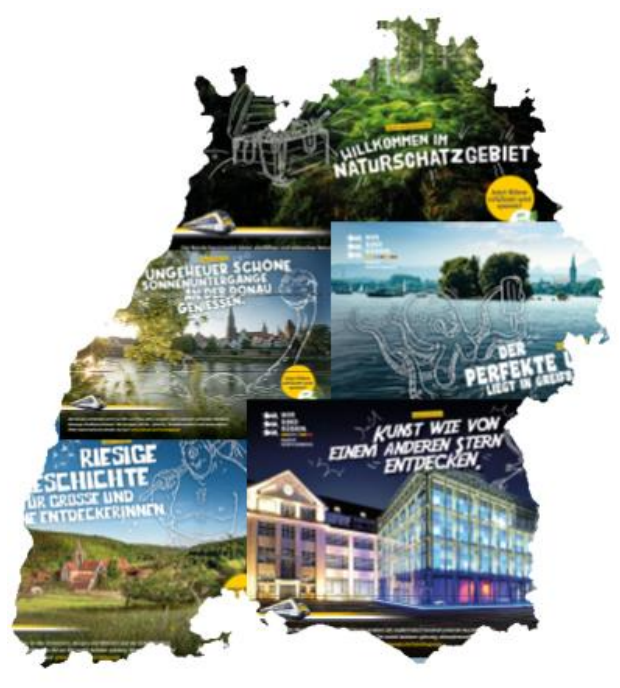

Bild: bwegt

#### bwegt-Dachkampagne

Nach den Sommerferien wurde eine breit angelegte bwegt-Imagekampagne konzipiert. Ziel war es, die (Image-)Verluste durch Corona im ÖPNV in Baden-Württemberg sukzessive wettzumachen.

Die Verkehrswende wurde innerhalb der bwegt-Dachkampagne in Form einer künstlerischen Tanzperformance inszeniert. Die Themen Nachhaltigkeit, Tatendrang und Flexibilität standen symbolisch für die Motive. Der kreative Kern der Kampagne war ein Imagefilm, aus dem alle anderen Werbemittel visuell und inhaltlich abgeleitet wurden.

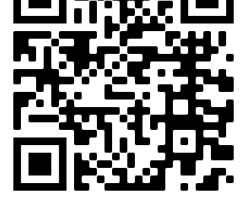

QR-Code zum Imagefilm

#### **HR-Kampagne**

In Zusammenarbeit mit den Verkehrsunternehmen wurde auf der Webseite ein eingebundenes Jobportal erstellt, welches die Stellenangebote der SPNV-Branche in Baden-Württemberg bündelt (www.bwegt.de/karriere). Durch eine Kampagne, die im Zeitraum Mai/Juni und September lief, sollten sowohl Imagefaktoren von bwegt und der SPNV-Branche (z.B. sichere Arbeitsplätze), als auch konkret das neue Jobportal beworben werden.

#### **Metropolexpress (MEX)-Kampagne**

Zum großen Fahrplanwechsel wurde entlang der Murrbahn, Remstalbahn und Filstalbahn eine Kampagne zur Bekanntmachung des Metropolexpress (MEX) und den "ganztägigen Halbstundentakt" geschaltet.

#### Fahrgastbeirat Baden-Württemberg

Der Fahrgastbeirat Baden-Württemberg hat drei reguläre Sitzungen sowie drei Vorbereitungssitzungen im Laufe des Jahres durchgeführt.

Am 8. und 9. Oktober 2021 fand das bundesweite Netzwerktreffen der Fahrgastbeiräte statt. Rund 50 Gäste aus elf Bundesländern waren zu Gast in Stuttgart. Am ersten Tag konnten sich die Gäste zwischen einer Führung auf der S-21-Baustelle oder einer Schienenkreuzfahrt durch Stuttgart entscheiden. Abends wurden die NVBW, der VRS, VVS und die SSB vorgestellt. Am zweiten Tag stand ein Austausch mit Staatssekretärin Zimmer an sowie eine spannende Diskussion zum Thema "Verdoppelung der Fahrgastzahlen bis 2030".

Der Fahrgastbeirat Baden-Württemberg war darüber hinaus Teil der Landesgartenschau in Überlingen. Im Rahmen einer Vernissage zur Mobilitätswoche, konnten BesucherInnen mehr über das Gremium erfahren.

Außerdem wurden erste Vorbereitungen für die im Jahr 2022 bevorstehende Konstituierung der 5. Amtsperiode des Fahrgastbeirats getroffen.

### **Erlöse**

#### Koordination des Corona-Rettungsschirms für den ÖPNV in Baden-Württemberg

Das Jahr 2021 stand im Zeichen der Covid-Pandemie. Die Nachfrage und Einnahmen im SPNV lagen wiederholt erheblich unter dem Niveau von 2019. Aufgabe der NVBW war es, im Auftrag des Ministeriums den Corona-Rettungsschirm für den ÖPNV zu administrieren. Dabei musste in 2021 das erste Schadensjahr 2020 abgerechnet werden. In Baden-Württemberg betrug der durch die Pandemie verursachte Gesamtschaden 2020 über 330 Mio. Euro.

### **Vertrieb**

#### **Vertriebliches Zielkonzept**

Die Festlegung vertrieblicher Standards im SPNV ab 2025 soll Grundlage für eine eigenständige Vertriebsausschreibung sein, somit wird der Vertrieb auch als Daseinsvorsorge verstanden.

Ziel ist es, einen hochwertigen Vertrieb auf attraktiven Flächen zu schaffen, d.h. neben Automaten auch Vertrieb durch personenbedienten Verkauf, um somit das Ziel "Verdoppelung der Fahrgäste" zu unterstützen. Ein besonderer Schwerpunkt liegt außerdem auf der Sicherung eines großen Netzwerkes des personenbedienten Verkaufs (Agenturen, Reisezentren), als Ansprechpartner für die Kunden vor Ort. Auch nehmen digitale Angebote eine immer größere Bedeutung ein und werden fortlaufend mitgedacht.

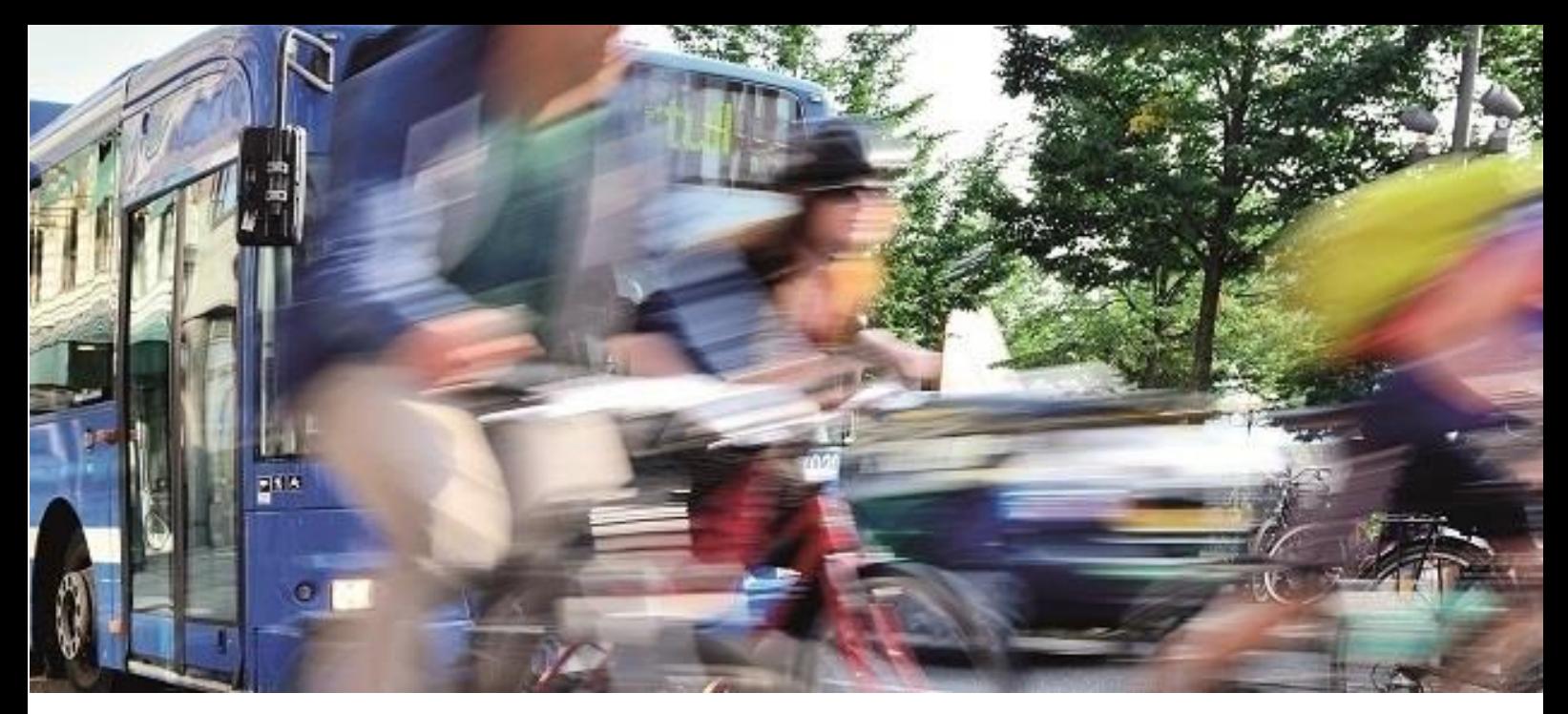

# 04>\*809

### **Neue Mobilität**

Innerhalb des Bereichs Neue Mobilität konnte ein weiterer erfolgreicher Personal- und Netzwerkaufbau, mit rund 35 neuen Mitarbeitenden im Jahr 2021 verzeichnet werden. Zudem findet eine enge Zusammenarbeit mit relevanten landesweiten, regionalen und kommunalen Akteuren insbesondere der Mobilitätszentrale Baden-Württemberg und den Regierungspräsidien Baden-Württemberg statt. Gemeinsam kommt es zu einer aktiven Mitwirkung im Fuß- und Radverkehr, der Digitalen Mobilität und dem Klimaschutz im Verkehr.

Im Rahmen der Nationalen Klimaschutzinitiative wurde, initiiert durch das Ministerium, eine Projektskizze entwickelt und eingereicht. Diese Skizze ist mithilfe des NaKoMo Konsortiums zusammengestellt worden und hat bundesweite Strahlkraft.

Des Weiteren wurde der interne Austausch weiter gestärkt. Das geschah vor allem durch das Format "Neue Mobilität unterwegs", welches in 2021 7-Mal durchgeführt wurde (u.a. anlässlich der "Ersten Stuttgarter Mobilitätswoche" sowie durch einen wöchentlichen virtuellen Kaffee).

Innerhalb des Bereichs wurden zwei Teams für das Themenfeld Digitale Mobilität gebildet, das Team "Daten und Dienste im Öffentlichen Verkehr" sowie das Team "Mobilitätsdaten und Innovationen". Bereichsübergreifend wurde Bike+Ride verankert.

Durchgeführte Beiträge und Moderationen waren unter anderem: 3. NaKoMo-Jahreskonferenz (s. Graphic Recording), Kommunaler Klimakongress Baden-Württemberg 2021, Women in Mobility, b4. Regionalkonferenz Mobilitätswende, Digitale Veranstaltung des Ministeriums und des Städtetags Baden-Württemberg "Straßen aufwerten - neue Ansätze der Parkraumpolitik", 23. Bund-Länder-Austausch Kommunaler Klimaschutz.

Bundesweit kann der Bereich Neue Mobilität eine aktive Mitwirkung als Kompetenzstelle des Landes Baden-Württemberg zum NaKoMo/MogLeb (NaKoMo: Nationales Kompetenznetzwerk für nachhaltige Mobilität und MogLeb: Verbesserung der Mobilität in ländlichen Räumen zur Herstellung gleichwertiger Lebensverhältnisse) sowie einen bundesweiten Austausch mit Länderinstitutionen und -netzwerken verzeichnen. Die Bereichsleiterin, Frau Monika Burkard, wurde im Januar als Sprecherin der AG der Kompetenzstellen der Länder zum NaKoMo/MogLeb gewählt. Hierdurch hat sich ein regelmäßiger Austausch mit beteiligten Bundesministerien etabliert. Außerdem ist sie in der Jury des bundesweiten Wettbewerbs "Gemeinsam erfolgreich. Mobil in ländlichen Räumen" vertreten.

### **Fußverkehr**

#### **Fußverkehrschecks**

Bei den Fußverkehrs-Checks können BürgerInnen gemeinsam mit der kommunalen Politik, Verwaltungen sowie ExpertInnen die örtliche Situation des Fußverkehrs in ihrer Kommune analysieren. Dafür werden Workshops und Begehungen angeboten. Ein Fachbüro unterbreitet daraufhin konkrete Verbesserungsvorschläge, um die Wege zu Fuß künftig attraktiver und sicherer zu gestalten.

Das Motto der Fußverkehrs-Checks im Jahr 2021 hieß "Mehr Miteinander im Straßenverkehr". Um eine Teilnahme an der 7. Runde der Fußverkehrs-Checks haben sich 59 Kommunen beworben. Eine Fachjury hat sich für 15 Kommunen, also fünf Kommunen mehr als im Vorjahr, entschieden. Offiziell wurden die Teilnehmer der 7. Runde der Fußverkehr-Checks bei einer Auftaktveranstaltung am 23. Juni 2021 von Minister Winfried Hermann MdL bekanntgegeben. Die 15 teilnehmenden Kommunen waren: Bad Friedrichshall, Bietigheim, Dielheim, Fellbach, Jungingen, Mühlacker, Neckarbischofsheim, Schwäbisch Gmünd, Sigmaringen, Simonswald, Singen, Stuttgart, Überlingen, Waiblingen und Walldorf.

#### **Lebendige Ortsmitten**

Nach der offiziellen Bekanntgabe der 20 Modellkommunen am 23. November 2020 ist die kommunale Bearbeitungsphase für das Projekt "Ortsmitten - gemeinsam barrierefrei und lebenswert gestalten" gestartet. Bis Ende April 2021 wurden sogenannte Ortsmitten-Checks in den Modellkommunen durchgeführt, um die örtlichen Gegebenheiten zu analysieren sowie Schwerpunkte und Potentiale in den Ortsmitten zu identifizieren. Die Situation vor Ort konnte somit anhand unterschiedlicher Indikatoren, wie zum Beispiel der Verkehrssituation und Barrierefreiheit bewertet werden. Die Ergebnisse aus den Ortsmitten-Checks werden anschließend im Rahmen der Beteiligungsbausteine an die BürgerInnen zurückgespiegelt.

Die Beteiligungsbausteine in den 20 Modellkommunen laufen seit Frühjahr 2021, sie werden für jede einzelne Kommune jeweils unter Berücksichtigung kommunalspezifischer Strukturen und Rahmenbedingungen ausgewählt.

Auf Basis der vielen Erfahrungen, die in den 20 Modellkommunen mit den verschiedenen Beteiligungsbausteinen gesammelt werden konnten, wurde im Dezember 2021 ein kommunaler Erfahrungsaustausch initiiert.

### **Radverkehr**

#### **RadKULTUR**

Die Initiative RadKULTUR soll BürgerInnen im Land die Vorteile des Radfahrens im Alltag näherbringen und damit zu einem Umdenken im Mobilitätsverhalten verhelfen. Sie bietet mit Wettbewerben, Veranstaltungen, Mitmach-Aktionen und nützlichen Service-Angeboten ein vielfältiges Programm rund ums Rad. Neben den individuellen Programmen in den Förderkommunen können sich Kommunen und Arbeitgeber an den Modulen der RadKULTUR beteiligen.

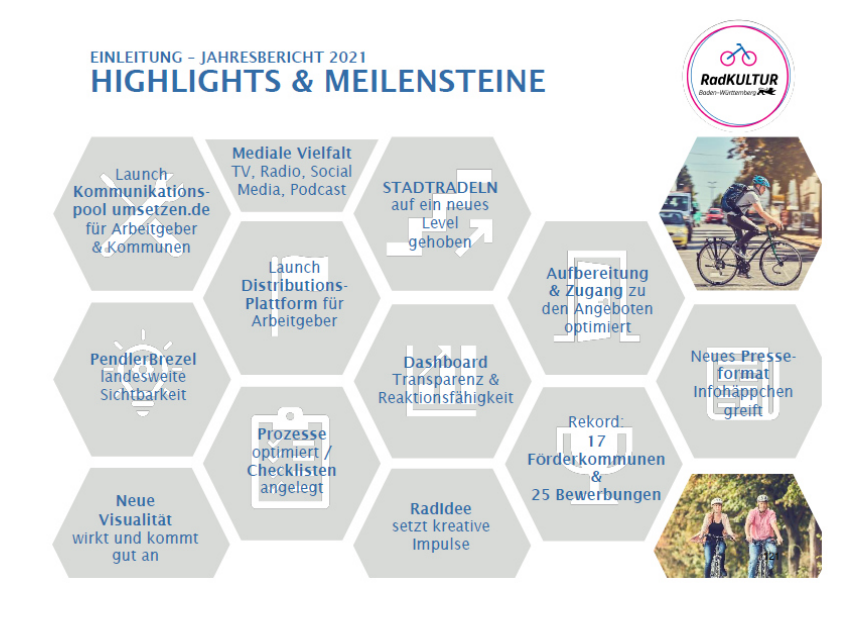

Abb. 1: Initiative RadKULTUR

Die NVBW betreut die RadKULTUR seit 2020 eigenständig, jedoch in enger Abstimmung mit dem Ministerium. Zwei erfolgreiche Aktionen der RadKULTUR im Jahr 2011 waren die Pendlerbrezel und das Stadtradeln.

#### **Pendlerbrezel**

Ende September belohnte die RadKULTUR Fahrrad-Pendelnde mit einer Gratis-Brezel in zahlreichen teilnehmenden Bäckereien. Die landesweite Aktion gemeinsam mit der AGFK sorgte für eine starke landesweite Aufmerksamkeit in der Presse, im Radio, bei Social Media und auch online.

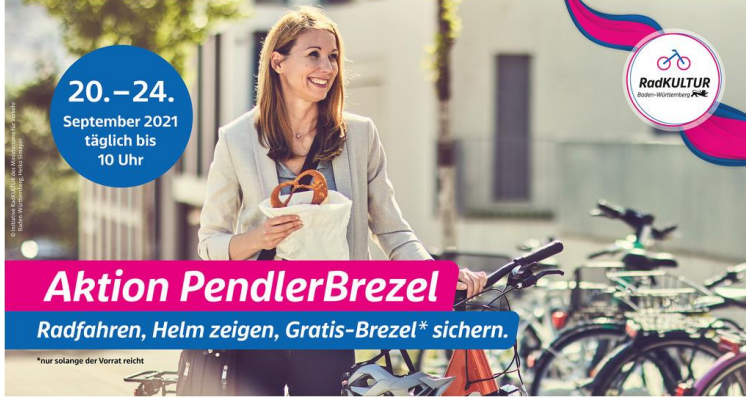

Bild: RadKULTUR BW

Die Öffentlichkeitsarbeit hat die RadKULTUR in die Hand genommen, besonders über Radiowerbung hat sich die Aktion schnell großer Bekanntheit erfreut. In mehr als 500 Filialen unterschiedlicher Bäckereien konnten sich die Fahrrad-Pendelnden nach Vorzeigen ihres Helmes eine Brezel sichern. Die Pendlerbrezel war so beliebt, dass manche Bäckereien sogar zusätzliche Brezeln auf eigene Kosten verteilt haben.

#### **Stadtradeln**

Das STADTRADELN konnte seine Beliebtheit weiter steigern. Mit rund 150.000 Personen hat sich die Zahl der Teilnehmenden um mehr als 50 Prozent im Vergleich zum Vorjahr erhöht. 32.738.000 Fahrradkilometer fuhren die Teilnehmenden im Aktionszeitraum - das ist rund 86 Mal die Strecke von der

Erde bis zum Mond.

546 Kommunen, darunter 35 Stadt- und Landkreise, nahmen  $am$ STADTRADELN teil - was für ein Anstieg wenn man bedenkt, dass fünf Jahre zuvor lediglich 34 Kommunen dabei gewesen waren.

Aus Unternehmen hatten sich 1.853 Teams zum STADTRADELN angemeldet, aber auch 879 Teams aus Schulen nahmen teil.

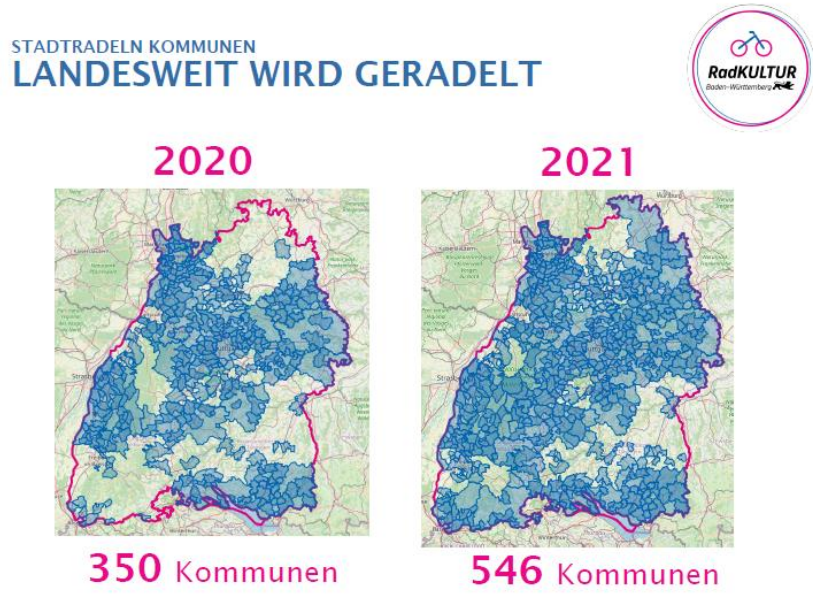

Abb. 2: RadKULTUR BW

Das große Interesse zeigte wieder, dass Radpendeln Spaß macht, gesund und außerdem eine kostengünstige und klimafreundliche Alternative zum Auto ist.

#### AGFK-BW-Geschäftsstelle

#### Die AGFK-BW in Zahlen

Die Arbeitsgemeinschaft Fahrrad- und Fußgängerfreundlicher Kommunen in Baden-Württemberg e. V. - kurz AGFK-BW - ist eines der größten Netzwerke zur Förderung der aktiven Mobilität in Deutschland. Bis Ende des Jahres 2021 waren 95 Kommunen Mitglied der AGFK-BW, somit leben über 70 Prozent der Bevölkerung Baden-Württembergs in einer AGFK-Kommune. Alle Städte in Baden-Württemberg mit mehr als 45.000 Einwohnern gehören zu den AGFK-Mitgliedern. Für die Zukunft lautet das Ziel, alle Landkreise Baden-Württembergs sowie weitere große Kreisstädte als Mitglieder zu gewinnen.

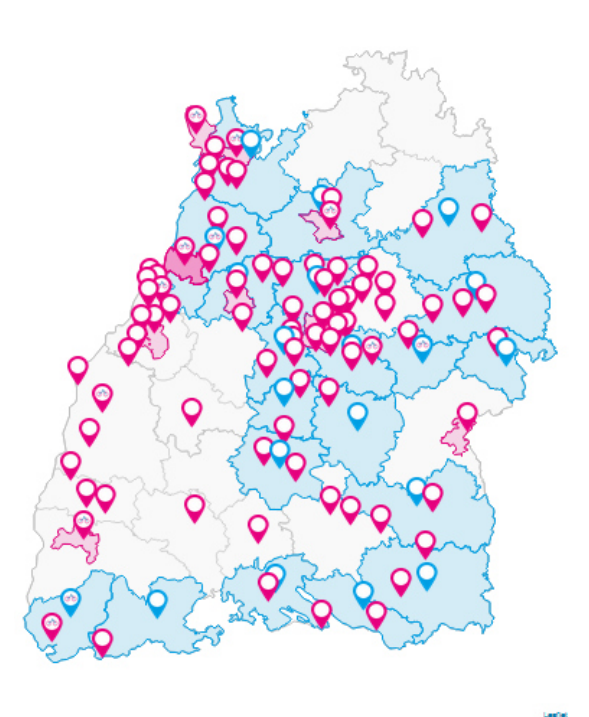

Abb. 3: AGFK-BW

### **Daten und Dienste im** Öffentlichen Verkehr

#### **Elektronische Fahrplanauskunft EFA-BW**

EFA-BW ist eine Fahrplanauskunft, die adressgenau Fahrten mit Bus & Bahn in ganz Deutschland, der Schweiz und Luxemburg beauskunftet; auch der Großraum Straßburg in Frankreich sowie der regionale Busverkehr im Elsass wird adressgenau beauskunftet. Dazu kommen (Haltestellengenaue) Fahrtauskünfte der staatlichen Eisenbahngesellschaften von Frankreich (SNCF). Die Berechnungen erfolgen auf sieben Servern.

Neben der "echten EFA-BW" (also www.efa-bw.de und die dazugehörende "bwegt"-App für iOS und Android) lassen mehr als ein Dutzend Portale (in der Regel von Verkehrsverbünden und Verkehrsbetrieben in Baden-Württemberg) ihre Fahrtauskünfte bei EFA-BW rechnen. Die folgenden Zahlen beziehen sich auf die Gesamtzahl der gerechneten Fahrten unabhängig davon, welche Portale die Fahrtberechnung angefordert hat.

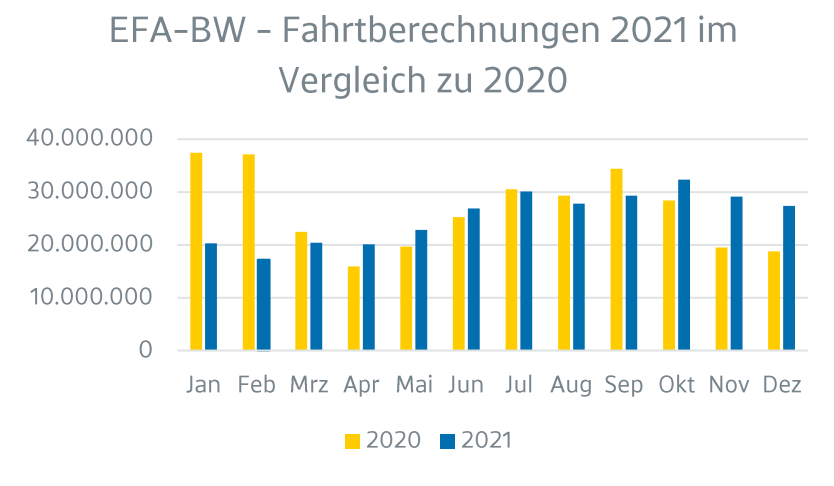

Abb. 4: Vergleich der Zahl der Fahrtberechnungen

Im Jahr 2021 wurden sowohl bei der Internet-Fahrplanauskunft als auch bei den Apps für mobile Geräte neue Benutzer-Oberflächen eingeführt; im Gegensatz zur alten Benutzeroberfläche decken die Karten jetzt ganz Deutschland, die gesamte Schweiz, Luxemburg sowie die östliche Hälfte der französischen Région Grand-Est ab. In diesem Gebiet ist ebenfalls eine adressgenaue Auskunft möglich - wenn entsprechende Fahrplandaten vorliegen.

Neue Verkehre sind in die Fahrplanauskunft eingebunden worden: der vollständige (regionale) Busverkehr im Elsass und Lothringen sowie die Eisenbahnen in Österreich und Belgien. Auch wurden - neben den bisher beauskunfteten Stadtverkehren in Straßburg und Mulhouse - die Stadtverkehre von Colmar, Sélestat und Nancy in EFA-BW integriert. Alle Daten aus Frankreich stammen aus dem Open-Data-Portal der französischen Regierung, die Eisenbahn-Daten aus Österreich kommen vom Open-Data-Portal der Österreichischen Bundesbahn.

Das Jahr 2021 war - wie auch schon das Vorjahr - geprägt durch die Corona-Pandemie mit dem einhergehenden zeitweiligen "Herunterfahren" des öffentlichen Lebens, der Aufforderungen, wenn möglich von zuhause aus zu arbeiten, die öffentlichen Verkehrsmittel zu meiden und auf "unnötige Kontakte" und Reisen zu verzichten. In Baden-Württemberg kamen die landesweiten Ausgangssperren vom Dezember 2020 bis Februar 2021 hinzu (nachts von 20 Uhr bis 5 Uhr, tagsüber sollte nur "aus triftigen Gründen" aus dem Haus gegangen werden). Dadurch wurde nicht nur insgesamt weniger gereist, auch die Nutzung der Fahrplanauskunftsmedien ist deutlich geringer als in den "Vor-Corona-Jahren".

Ein weiterer Grund für die abnehmende Nutzung der Fahrplanauskunft liegt in der Entscheidung des Kartendienstes HERE, ab September 2021 ihre reinen ÖV-Fahrten nicht mehr bei EFA-BW rechnen zu lassen, sondern diese selbst anhand von Fahrplandaten, welche er von EFA-BW erhält, zu berechnen. Dies ist nicht aufgrund einer Unzufriedenheit von HERE über die Fahrplanauskunft geschehen, sondern dem Bestreben geschuldet, keine reinen ÖV-Fahrten mehr, sondern multimodale Reiseketten (unter Einschluss von Leih-Autos oder Leih-Fahrrädern) zu beauskunften.

So wurden im Geschäftsjahr ein Drittel weniger Fahrten von EFA-BW gerechnet als im letzten "Vor-Corona-Jahr" 2019 (etwa 304 Millionen Fahrten im Jahr 2021 im Vergleich zu 430 Millionen im Jahr 2019) und auch fünf Prozent weniger als im ersten "Corona-Jahr" 2020.

Neben der "echten EFA-BW" lassen mehr als ein Dutzend Portale (in der Regel von Verkehrsverbünden und Verkehrsbetrieben in Baden-Württemberg, aber auch die Baseler Verkehrsbetriebe, die Verkehrsgesellschaft Mecklenburg-Vorpommern oder - bis August - der Kartendienst HERE) ihre Fahrtauskünfte bei EFA-BW rechnen.

Etwa 22,5 Prozent der Fahrtberechnungen wurden von der "echten EFA-BW-Auskunft" angefordert.

Die Fahrplanauskunft von Mecklenburg-Vorpommern forderte etwa 3,7 Prozent aller Fahrtberechnungen an.

Die übrigen Fahrten wurden hauptsächlich von den baden-württembergischen Verkehrsverbünden, den Baseler Verkehrsbetrieben sowie vom Kartendienst HERE angefordert, der sich bis August reine ÖV-Fahrten berechnen lassen hat, deren Start und Ziel sich in Baden-Württemberg befinden.

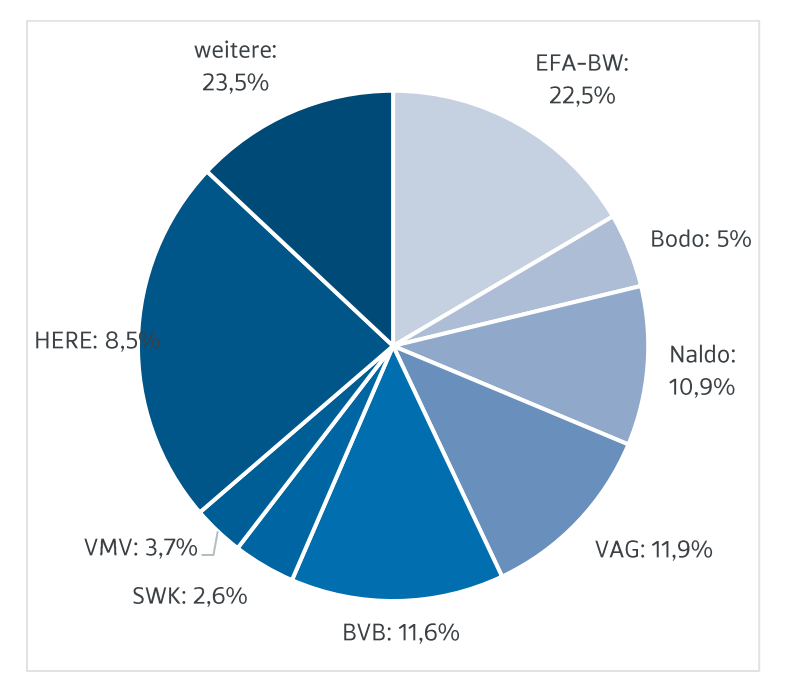

Abb. 5: Anteil der Fahrtauskunftsberechnungen nach anfordernden Portalen - EFA-BW: Elektronische Fahrplanauskunft Baden-Württemberg; Bodo: Bodensee-Oberschwaben Verkehrsverbund: Naldo: Verkehrsverbund Neckar-Alb-Donau; VAG: Freiburger Verkehrs AG; BVB: Basler Verkehrs-Betriebe; SWK: Stadtwerke Konstanz; VMV: Verkehrsgesellschaft Mecklenburg-Vorpommern; HERE: Kartendienst

Im Gegensatz zur Zahl der gerechneten Fahrten hat die Zahl der gerechneten Abfahrtstafeln wie in den vergangenen Jahren zugenommen. Das liegt vor allem daran, dass immer mehr DFIs ("Dynamische Fahrtanzeiger") an Haltestellen im Land ihre Anzeigen bei der NVBW rechnen lassen. Diese Anzeigen fordern Fahrtberechnungen in regelmäßigen Abständen an, unabhängig von den tatsächlich stattfindenden Fahrten oder der Zahl der Reisenden.

#### 500.000.000 400.000.000 300.000.000 200.000.000 100.000.000 0 2017 2019 2016 2018 2020 2021

#### Abfahrtsmonitore bei EFA-BW von 2016 bis 2021

Abb. 6: Gerechneten Abfahrtstafeln pro Jahr

#### e-Ticketing

Die NVBW unterstützt die Verkehrs- und Tarifverbünde bei der Einführung von landesweiten e-Ticket-Anwendungen. Die elektronischen Fahrausweise dienen zur Attraktivitätssteigerung und sollen den Zugang zum ÖPNV erleichtern.

Das Ministerium hat das Förderprogramm "LETS go!" ins Leben gerufen, mit dem eine landesweite Kontrollinfrastruktur für e-Tickets im bwtarif geschaffen werden soll. Auch die Unterstützung bei der Ausgabe von e-Tickets sowie die Einführung von e-Ticket-Systemen gehören zu den Inhalten von "LETS go!". Die NVBW begleitet das Förderprogramm.

Das Projekt "CiCo-BW", bei dem Fahrgäste sich vor dem Einsteigen durch ein "Swipen" auf eine Handy-App einchecken und nach dem Aussteigen wieder auschecken, wird technisch und beratend durch die NVBW unterstützt. Hierbei werden die Hintergrundsysteme für die Tarifberechnung bereitgestellt. Des Weiteren wird die Digitalisierung der Tarifdaten für alle Verkehrsverbünde unter Verwendung des Standard-Austauschformats für Tarifdaten (PKM) vorgenommen.

Auch die technischen Maßnahmen für die Tarifauskunft als Basis für Produkt- und Kontroll-Module (PKM) gehören zum Förderprogramm. Die Verbünde HNV, VRN, VVS, KVV, VPE und naldo haben die PKM für Fahrkartenautomaten bereits erstellt. Diese Module werden im Bahnverkehr bei der SWEG Stuttgart GmbH bereits eingesetzt. Darüber hinaus wird auch das Tarifmodul für den bwtarif in die elektronische Fahrplanauskunft integriert.

#### **Barrierefreie Reisekette**

Die NVBW erweitert die EFA-BW-Auskunft derart, dass Menschen mit Mobilitätseinschränkungen erfahren können, ob eine gewünschte Fahrt im Personennahverkehr für sie barrierefrei möglich ist.

Im Laufe des Jahres wurden dazu im SPNV-Bereich alle 1.101 Bahnhöfe und Haltepunkte im Land vor Ort geprüft, Daten erhoben und über 60.000 Fotos erstellt.

Damit auch im ÖPNV-Bereich eine landesweite Auskunft zur barrierefreien Nutzung möglich wird, hat das Ministerium für die ÖPNV-Aufgabenträger das Förderprogramm "Haltestellenerfassung" aufgelegt. Bis Ende 2021 haben 20 der 44 Stadt- und Landkreise einen Förderantrag gestellt. Darüber hinaus haben 11 weitere Stadt- und Landkreise eigenständig umfangreiche, für die Auskunft verwertbare eigene Erhebungen durchgeführt.

Die NVBW unterstützt die Teilnehmer des Förderprogramms bei der Erhebung vor Ort durch die kostenlose Bereitstellung von Erfassungssoftware sowie durch die Testerfassung und Beratung.

Parallel dazu wird die EFA-BW-Auskunft erweitert, um die ÖPNV-Informationen durch die neuen Daten zu ergänzen.

Zusätzlich werden die erhobenen Daten und das Bildmaterial als offene Daten der Öffentlichkeit auf www.mobidata-bw.de bereitgestellt.

### Mobilitätsdaten und Innovationen

#### **MobiData BW**

Nach dem Go-Live Ende 2020 wurde die Mobilitätsdatenplattform und weitere Services unter der Marke "MobiData BW" seitens der NVBW landes- und bundesweit etabliert und weiterentwickelt.

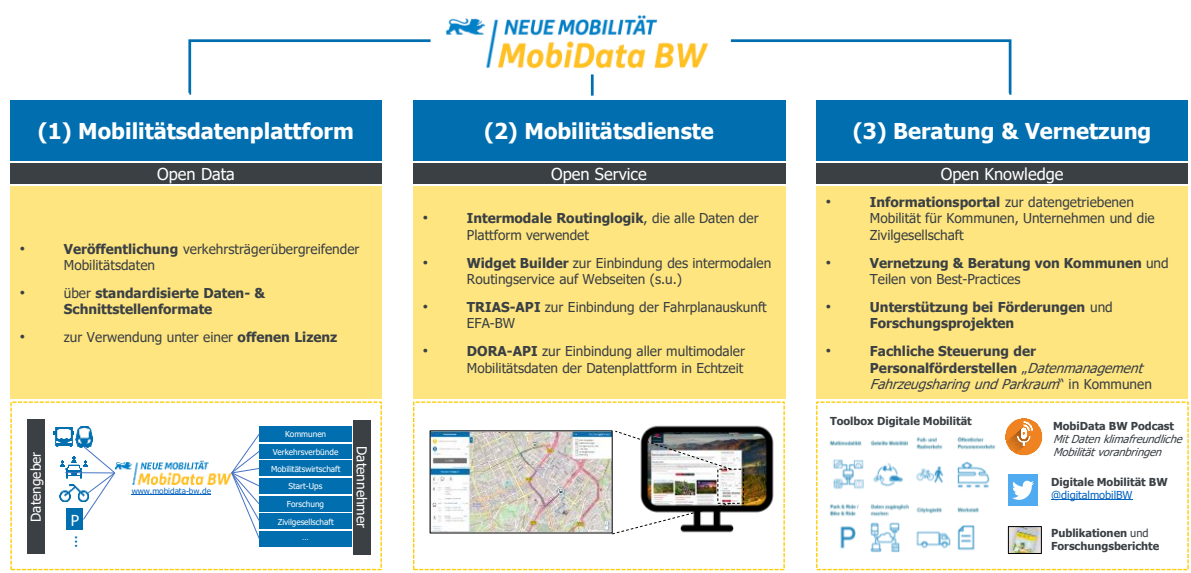

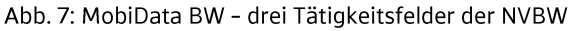

Die Tätigkeiten rund um MobiData BW lassen sich in drei Bereiche untergliedern. Zum einen in den technischen Betrieb der Mobilitätsdatenplattform zur Bündelung verkehrsträgerübergreifender Daten. Zum anderen in die Entwicklung und den Betrieb der Dienste, die auf den Daten der Plattform aufbauen, wie z.B. die Schnittstellen TRIAS und DORA zum dynamischen Datenabruf. Der dritte Bereich umfasst sämtliche Tätigkeiten der Beratung und Vernetzung von Kommunen und Akteuren der Mobilitätswirtschaft zu Themen der Digitalisierung der Mobilität. Hierunter fällt auch die fachliche Koordination der Personalförderstellen in Kommunen im Bereich Datenmanagement.

Die NVBW wurde beim 20. eGovernment-Wettbewerb für die Aktivitäten rund um MobiData BW in der Kategorie "Bestes Digitalisierungsprojekt - Bund/ Länder/ Kommunen 2021" ausgezeichnet. Die Preisverleihung fand unter der Schirmherrschaft des damaligen Chefs des Bundeskanzleramts Prof. Dr. Helge Braun am 29. September 2021 in Berlin statt. Wie die Auszeichnung mit dem eGovernment-Preis zeigt, schafft die NVBW mit MobiData BW gesellschaftliche Mehrwerte.

Doch auch die Mobilitätswirtschaft sieht in MobiData BW große Innovationspotentiale zur Erreichung nachhaltiger und smarter Mobilität. Daher erhielt die NVBW als zweite Auszeichnung im Jahr 2021 den "Innovationspreis der deutschen Mobilitätswirtschaft 2021" in der Kategorie "Projekte/Produkte" für MobiData BW als Daten- und Serviceportal zur Bündelung und Veröffentlichung von verkehrsträgerübergreifenden Mobilitätsdaten. Verliehen wurde der Preis von der Deutschen Verkehrswissenschaftlichen Gesellschaft (DVWG) e.V. am 15. November 2021 in der Paulskirche unter Schirmherrschaft des damaligen Bundesministers für Verkehr und digitale Infrastruktur Andreas Scheuer. Der innovative Ansatz der Zusammenführung und Bereitstellung von mobilitätsrelevanten Daten als Grundlage einer flexiblen, nachhaltigen, vernetzten und umweltfreundlichen Mobilität hat die Jury besonders überzeugt.

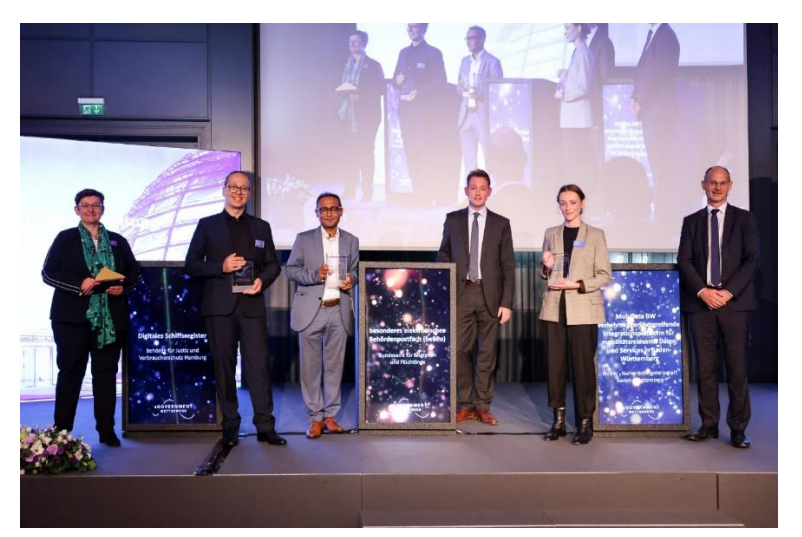

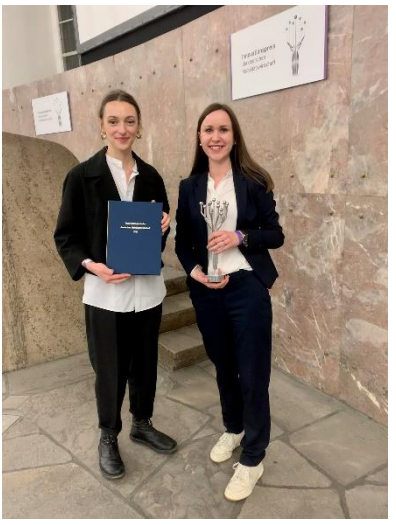

Abb. 8: Carolin Herdtle von der NVBW (2. v. r.) nimmt den Preis für MobiData BW entgegen Bildquelle: https://www.egovernment-wettbewerb.de/gewinner/gewinner-2021-impressionen.html

#### Abb. 9: Carolin Herdtle und Julia Käfer

#### Fachliche Beratung der geförderten Personalstellen Nachhaltige Mobilität

Die Städte und Landkreise sind entscheidende Akteure bei der Erreichung der Klimaschutzziele des Landes im Mobilitätsbereich. Verwaltungen können durch die geförderten Personalstellen das nötige Know-How erlangen, um mit geeigneten Projekten und Maßnahmen die klimafreundliche Mobilität vor Ort zu gestalten, zudem fördert das Land hier einen Kapazitätsaufbau.

Die Personalstellenförderung für qualifizierte Fachkräfte kann für folgende sechs Bereiche der Nachhaltigen Mobilität beantragt werden:

- Koordination Radverkehr
- Erstberatung Elektromobilität
- Management Ladeinfrastruktur
- Koordination Mobilitätsstationen, Car-Sharing  $\blacksquare$
- Datenmanagement Fahrzeug-Sharing und Parkraum  $\blacksquare$
- Koordination Mobilität, Lärm- und Klimaschutz  $\blacksquare$

Die Fördertatbestände (Punkte 2 bis 4) werden durch die KEA-BW koordiniert, die Koordination der Personalstellen für Radverkehr und Datenmanagement Fahrzeug-Sharing und Parkraum erfolgt bei der NVBW. In den Bereichen "Datenmanagement Fahrzeug-Sharing und Parkraum" und "Koordination Radverkehr" konnten bislang rund 30 Stellen in den baden-württembergischen Landkreisen und Städten gefördert werden.

Die NVBW berät bei Zielsetzung, fachlichen Fragen und Antragsstellungen für begleitende Förderprogramme und stellt Input sicher. Ein Schwerpunkt bei der Koordination, Aktivierung und fachlichen Beratung der Stellen liegt im Bereich Austausch und Vernetzung. Die Erfahrung zeigt, dass regelmäßige Termine, Fachforen und teilweise verpflichtende Austauschrunden zwischen koordinierender Ebene und den Stelleninhaberinnen und -inhabern erfolgsversprechend für das Anstoßen von Projekten und Maßnahmen sind. Der direkte Dialog zwischen den Personalstellen und den Landesinstitutionen fördert den Wissenstransfer zwischen Kommunen. Bei den regelmäßig stattfindenden Treffen werden die geförderten Stellen zu Förderungs-, Planungs- und Infrastrukturthemen informiert.

### **Kompetenznetz Klima Mobil**

Die erfolgreiche Arbeit in den 15 Modellkommunen des Kompetenznetzes Klima Mobil ging in großen Schritten voran. Rund 250 Beratungsmodule, darunter zahlreiche Bürgerbeteiligungsformate, konnten durchgeführt werden. Einen aktuellen Einblick in die umfangreiche Beratungs- und Netzwerkarbeit mit rund 90 Netzwerkkommunen gibt es auf www.klimaschutz-bewegt.de und im Trailer (2 min) mit den 15 Modellkommunen:

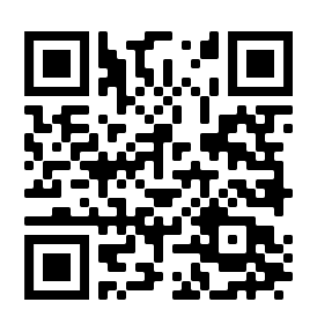

QR-Code zum Trailer der Modellkommunen

Im September haben rund 300 Interessierte aus mehr als zehn Bundesländern an der Digitalveranstaltung "Mehr Klimaschutz im Verkehr - Wie Kommunen jetzt handeln können" teilgenommen.

Auf Bundesebene gipfelte der hohe fachliche und thematische Zuspruch in der fristgerechten Einreichung einer bundeslandübergreifenden Projektskizze im Rahmen der Nationalen Klimaschutzinitiative für das Modul 2, das u.a. die Möglichkeit, bewährte Beratungsansätze aus dem Kompetenznetz Klima Mobil (Modul 1) bundesweit zu verbreiten sowie zu erweitern und weiterzuentwickeln, bietet.

Die klimaschutzorientierte Verkehrsplanung gewinnt in Baden-Württemberg zunehmend an Bedeutung und soll landesweit flächendeckend zur Anwendung kommen. Das Beratungsangebot des Kompetenznetz Klima Mobil ist im Sinne der Projektlogik "Erproben und Weiterentwickeln" auf die Bedarfe der Kommunen und entlang der strategischen Leitlinien der Landespolitik zum Klimaschutz im Verkehr umgesetzt worden. Als wesentliche Säule hat sich die Unterstützung hin zu einer neuen kommunalen Parkraumpolitik herauskristallisiert, deren Ziel eine Aufwertung des Straßenraumes ist.

Das Jahr 2021 ebnete somit den Weg hin zu einem Ausbau der Aktivitäten beim Klimaschutz im Verkehr.

# TeamSpirit

Lualit

nne

onestu

# **Projekt**und Qualitätsmanagement

### **Neuer Bereich:**

Plan

**Strate** 

 $05$ 

### Projekt- und Qualitätsmanagement

Der Bereich "Projekt- und Qualitätsmanagement" besteht seit dem 1. Juli 2021 und setzt sich aus den beiden Teams Projektmanagement und Qualitätsmanagement zusammen. Die Zuständigkeiten, Prozesse und Schnittstellen sind definiert und implementiert worden. Die Einstellungen und das Onboarding neuer Mitarbeiter dauert auch 2022 weiter an.

#### Projektmanagement

Innerhalb des Bereichs wird stufenweise das Projektmanagement für Ausschreibungs- sowie Inbetriebnahmeprojekte übernommen. Hierfür sind neue Abläufe und Regelprozesse zur internen Abstimmung mit den beteiligten Fachabteilungen eingeführt worden. Schwerpunktaufgaben im Projektmanagement sind die Erstellung von Ausschreibungssteckbriefen, welche dem Ministe-Entscheidungsgrundlage zur Ausschreibung rium als Übersicht und dienen. die Gesamtkoordination der Ausschreibungsprojekte und die Fortschrittsüberwachung.

Im Geschäftsjahr wurden fünf Ausschreibungsprojekte und zwei Betriebsaufnahmeprojekte bealeitet.

Es werden regelmäßig Projektmeetings mit den beteiligten Fachabteilungen abgehalten. Mithilfe der Software "MS Project" werden Projekt- und Zeitpläne erstellt und nachverfolgt.

#### Qualitätsmanagement

Aufgaben des Teams sind:

- das laufende Monitoring der Betriebsqualität (Auswertung Wochen- und Statusberichte der EVU, QMS, eigene Beobachtungen etc.)
- " Reporting der Betriebsqualität (Erstellen von Quartalsberichten und Mitwirkung am EU-Bericht nach EU VO 1370/2009, Ad-hoc Reportings zu bestimmten Anlässen/ Fragestellungen)
- Betreuung und Weiterentwicklung des Qualitäts-Mess-Systems (QMS)
- Weiterentwicklung der Qualitätsregelungen (Workshop mit anderen Aufgabenträgern/ EVU, Erstellung der fachbezogenen Anlagen für die Ausschreibungsunterlagen)
- Beantwortung von Anfragen von Politik und Bürgern mit Qualitätsbezug
- weitere, anlassbezogene Aufgaben
- · neue Aufgabe: Qualitätsranking

Das Monitoring der Betriebsqualität wird neben der Auswertung der EVU-Wochenberichte und monatlichen Statusberichte zur Betriebsqualität durch eigene Beobachtungen ergänzt. Dies geschieht unter anderem durch:

- "Überprüfung der Abfahrtstafeln in der Online-Fahrplanauskunft
- Prüfung auf Zugausfälle, Minderkapazitäten bzw. veränderten Fahrzeugeinsatz, Verspätungen und deren Ursache
- Analyse von Störungsmeldungen der EVU, die bei hohen Verspätungen, Zugausfällen und Großstörungen direkt von der Leitstelle per Mail in Echtzeit an die NVBW versendet werden
- Sammlung der Qualitätsbeobachtungen der MitarbeiterInnen der NVBW
- In Einzelfällen, bei Bedarf: Prüfung der Qualität vor Ort  $\blacksquare$

Aus diesen Ergebnissen wird eine langfristige Datengrundlage entwickelt, auf deren Basis Trends abgeleitet werden können.

Die Auswertung der Betriebsqualität erfolgt durch die NVBW. Hierüber wird in einem wöchentlichen Austausch mit dem Ministerium Bericht erstattet.

Des Weiteren befasst sich die NVBW mit der Betreuung und Weiterentwicklung des Qualitäts-Mess-Systems (QMS), das zur Erfassung und Auswertung verkehrsvertraglicher Qualitätskriterien dient. Das QMS bildet neben den Statusberichten die Datenbasis für Abrechnungen der Verkehrsverträge durch das Vertragscontrolling.

Die wichtigsten Qualitätsaspekte wie die Pünktlichkeit, Sauberkeit, Zuverlässigkeit, Zugbildung und die Zufriedenheit mit der Fahrgastinformation werden in regelmäßigen Quartalsberichten über die etwa 30 Verkehrsverträge, bei denen das Land Baden-Württemberg der federführende Aufgabenträger ist, zusammengefasst.

Einmal jährlich wird ein EU-Bericht, vergleichbar mit dem Quartalsbericht, veröffentlicht.

Die Zielsetzung des Bereichs ist die konstante Weiterentwicklung bzw. Anpassung der Qualitätsregelungen innerhalb der Verkehrsverträge. Hierzu fand im Sommer ein Best-Practice-Workshop mit den EVU, weiteren Aufgabenträgern sowie dem Ministerium statt. In einem regelmäßigen Austausch kommen alle Beteiligten in den Formaten AG Qualität, Task-Force Qualität und durch Regelgespräche mit den EVU zusammen. Die hieraus resultierenden Ergebnisse und Erkenntnisse fließen unter anderem in den noch nicht abgeschlossenen Prozess zur Definition des "Verkehrsvertrags 2.0" (Nachverhandlung/Anpassung der bestehenden Verkehrsverträge) sowie in den "Verkehrsvertrag 4.0" (Neudefinition der Regelungen für künftige Verkehrsverträge) mit ein und werden bei der Erstellung der Vergabeunterlagen konkret ausformuliert.

Der Bereich hat darüber hinaus die Corona-Notfahrpläne in Zusammenarbeit mit der Verkehrsplanung in Bezug auf die Prüfung der Fahrgastinformation sowie das Monitoring von Ausfällen, über den Ersatzfahrplan hinaus, begleitet.

Das Team Qualitätsmanagement begleitete die Entwicklung einer Pilotsoftware zur Anschlusssicherung der AVG. Hierfür wurden die Funktionalitäten und Anforderungen, die eine softwaregestützte Anschlusssicherung der EVU erfüllen muss, definiert. Im Rahmen der landesweiten Implementierung von solchen Softwaresystemen prüft das Team die Anspruchsgrundlage zu Gewährung von Zuschüssen durch das Ministerium.

#### Einführung Qualitätsranking

Verkehrsminister Hermann präsentierte am 17. November 2021 das Qualitätsranking bei einer Pressekonferenz. Es dient als neues Messinstrument für die Betriebsqualität der EVU in ihren Verkehrsverträgen. Die darin dargestellten Kennzahlen der EVU (z.B. Pünktlichkeit, eigenverantwortliche Zugausfälle, Zufriedenheit der Fahrgäste) werden in Verbindung zu den verkehrsvertraglichen Anforderungen gesetzt. Der Einsatz des Qualitätsrankings soll für eine erhöhte Transparenz und Vergleichbarkeit der erzielten Leistungen dienen und somit Anreize für Qualitätssteigerungen setzen.

Die SBB war im 1. Halbjahr 2021 Qualitätssieger im Netz "Klettgau" zwischen Erzingen und Schaffhausen, gefolgt von der AVG mit der Stadtbahn Heilbronn Nord gefolgt von der SBB mit dem Seehas (Engen - Singen - Konstanz).

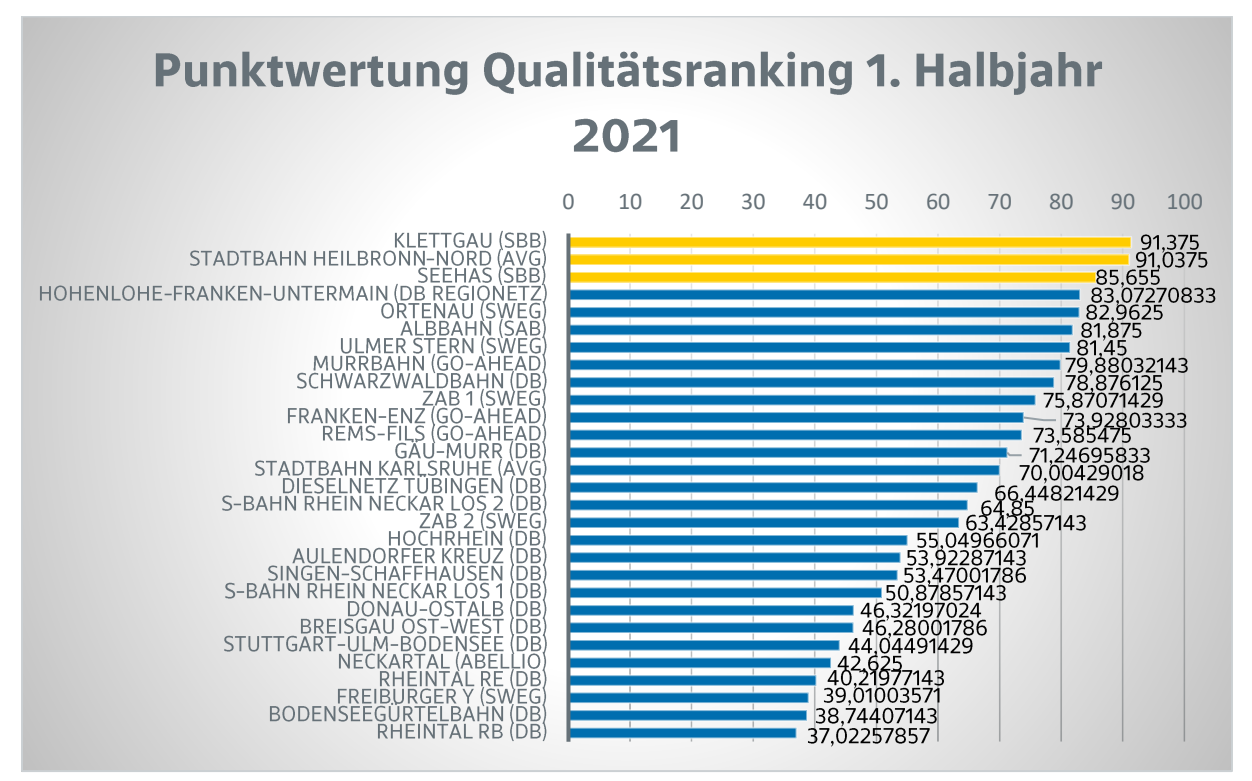

Abb. 10: Qualitätsranking

Das Qualitätsranking und weitere zugehörige Informationen finden sich auch online unter www.bwegt.de/qualitaet. Eine stetige Weiterentwicklung der Methodik sowie eine Aufbereitung auf der Webseite sind vorgesehen.

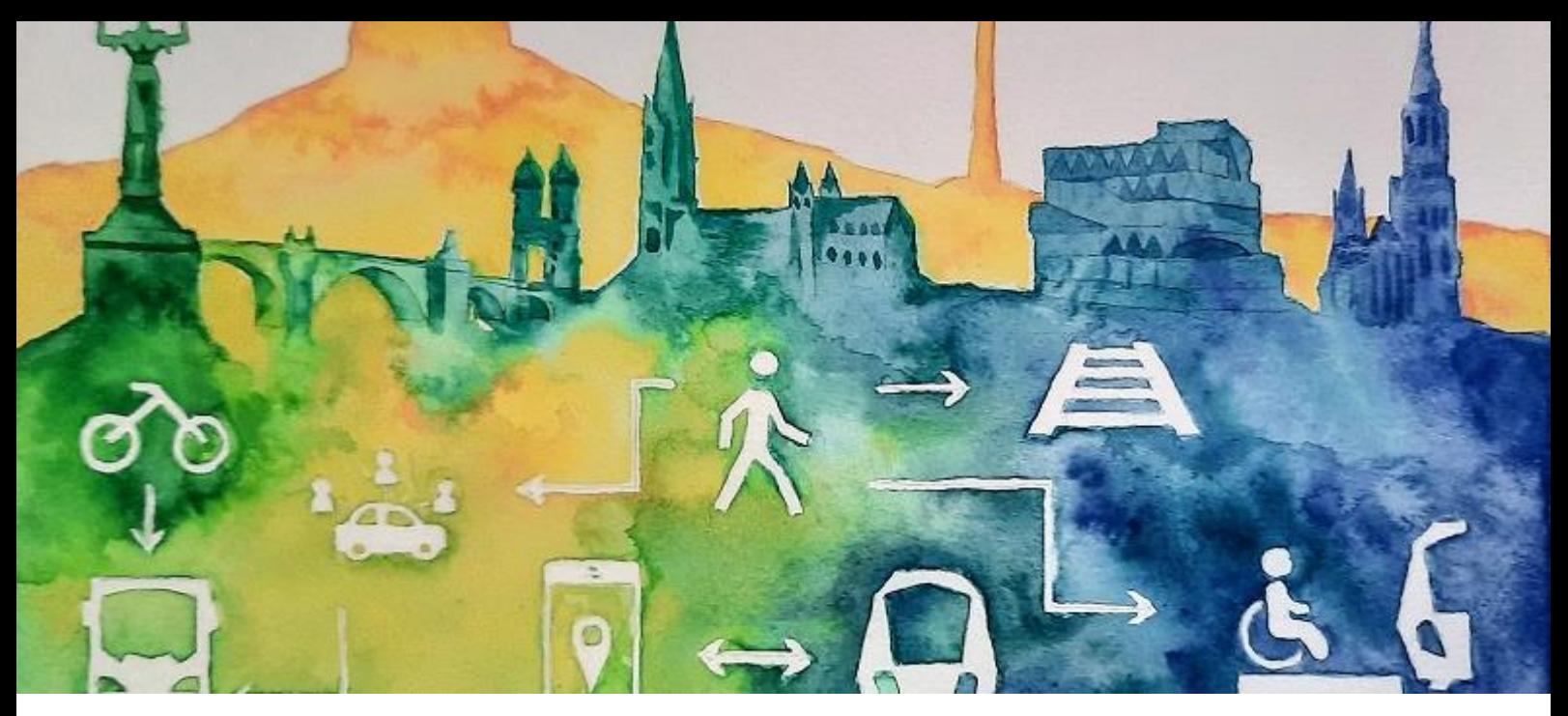

# 06>9

### **Organisaton / Finanzen**

#### Personalentwicklung

In den letzten fünf Jahren hat sich die Anzahl der Mitarbeitenden bei der NVBW mehr als verdoppelt. Im Jahr 2021 ist die Belegschaft auf rund 125 Personen angewachsen.

Für zahlreiche neue Aufgaben und Projekte, besonders im Bereich Planung und Förderprogramme, Neue Mobilität sowie Projekt- und Qualitätsmanagement, wurden zahlreiche Stellen ausgeschrieben und konnten auch besetzt werden. Das vielfältige Aufgabenspektrum interessierte zahlreiche Werkstudierende und Praktikanten.

Zur Unterstützung der Personaldaten-Pflege wurde die Personalmanagementsoftware Personio eingeführt.

#### **Vertragscontrolling**

Der Fokus des Vertragscontrollings lag weiterhin auf der Digitalisierung und Visualisierung der wichtigsten Kennzahlen der Verkehrsverträge. Neben der Abrechnung wurden zwei neue Bausteine, Simulation und Monitoring, aufgebaut.

Bei der Simulation wird die Budgetplanung der Regionalisierungsmittel, ein Teil der Verkehrsverträge, auf Basis der aktuellen Planung für die Zukunft dargestellt. So können alle Beteiligten die Entwicklung des jährlichen Mittelbedarfs je Vertrag, und summiert über alle Verträge, sehen. Mit dem Baustein Monitoring werden alle vertraglichen Minderungen und Pönalen, die unterjährig über die Statusberichte durch die Verkehrsunternehmen verkehrsvertragsscharf gemeldet werden, monetarisiert und mengenmäßig dargestellt. Neben der Zahlendarstellung liegt hier der Fokus v.a. auf der Visualisierung. Der Nutzer hat darüber hinaus die Möglichkeit, die Ergebnisse nach frei wählbaren Kriterien miteinander zu vergleichen.

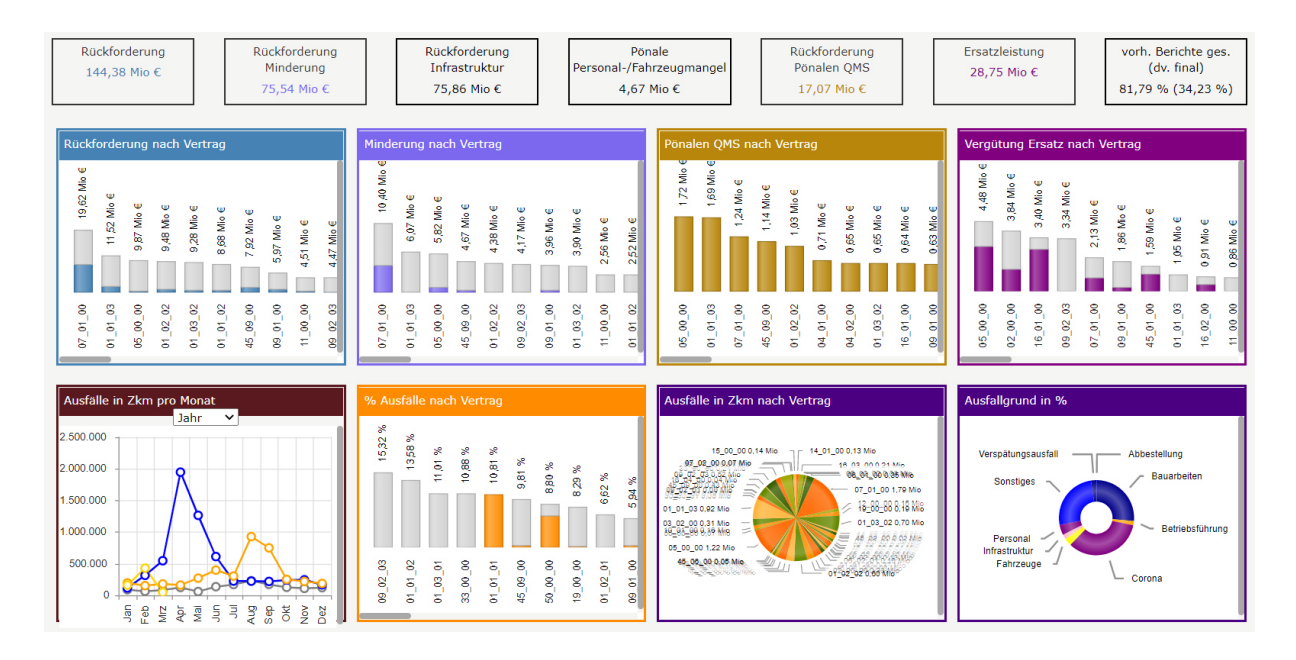

Abb. 11: Dashbord Entwicklung der Qualitätsparameter

Im Geschäftsjahr lag der Fokus der Abrechnungen v.a. auf der Prüfung der für den Corona-Rettungsschirm relevanten Tatbestände (Schäden und Ersparnisse), welche die Unternehmen zur Prüfung eingereicht hatten. Dies stellte die Basis für etwaige Ansprüche aus dem "Corona-Rettungsschirm" des Bundes dar.

Darüber hinaus konnten 30 Verkehrsverträge abschließend bearbeitet werden. Die Rückforderung des Landes belief sich auf ca. 10 Mio. EUR.

#### **Betriebsausflug 2021**

Aufgrund der Corona-Pandemie hat die NVBW keinen Betriebsausflug durchgeführt. Die Bereiche haben kleinere Ausflüge geplant und durchgeführt, die größtenteils draußen stattgefunden haben. Auf dem Tagesprogramm standen Wanderungen (z. B. durch den Nationalpark Schwarzwald) oder Schiffs- und Bootsfahrten (Stocherkahnfahrt auf dem Neckar in Tübingen). Beim gemeinsamen Grillen oder Einkehren zu einem leckeren Essen fanden viele Gespräche miteinander statt. Die einzelnen Bereichsausflüge begeisterten die MitarbeiterInnen und es folgte viel positive Resonanz.

#### **Hybride/ Neue Arbeitswelt**

Eine bereichsübergreifende Arbeitsgruppe (NutzervertreterInnen) hat sich intensiv mit dem Thema Hybride/ Neue Arbeitswelt innerhalb der NVBW auseinandergesetzt und die Machbarkeitsstudie für den Standort Wilhelmsplatz begleitet.

#### **Impressum**

NVBW - Nahverkehrsgesellschaft Baden-Württemberg mbH Wilhelmsplatz 11 D-70182 Stuttgart

Tel.: 0711 / 23991-0 Fax: 0711 / 23991-23 E-Mail: info@nvbw.de

Geschäftsführer Volker M. Heepen

Vorsitzender des Aufsichtsrats **Berthold Frieß** 

Bild- und Abbildungsnachweis: AVG Karlsruhe Daniel Sartorius, DB Regio Mitte Ute Greter, Meinhard Wendel, Mobipunt, Ministerium für Verkehr Baden-Württemberg (bwegt), Initiative RadKULTUR, AGFK-BW, NVBW, pixabay.com

Text: NVBW